//\*\*\*\*\*\*\*\*\*\*\*\*\*\*\*\*\*\*\*\*\*\*\*\*\*\*\*\*\*\*\*\*\*\*\*\*\*\*\*\*\*\*\*\*\* // // NAME: WPCHLIBR.WPM // // PURPOSE: Support Functions and Procedures // for WordPerfect 6.0 Coach macros // // AUTHOR:Paul Laing, Aaron Grant, Julie Westergren, Brent Standing WordPerfect Corp. // //\*\*\*\*\*\*\*\*\*\*\*\*\*\*\*\*\*\*\*\*\*\*\*\*\*\*\*\*\*\*\*\*\*\*\*\*\*\*\*\*\*\*\*\*\* // Revision History: //

// June 22, 1993 BrentS - Modified LstBxControl for a PostIt error. This change will not affect the way your macro will run.

// June 22, 1993 BrentS - Added a parameter to OpenDocument() that allows the parent macro to pass in what message wanted. Assign tbox  $= -1$  in an array the default message will appear.

// June 22, 1993 BrentS - Added a "Coach" as a title on CommentsBox Proc.

// June 22, 1993 BrentS - Added a #3 option to info[10] in lstbxcontrol. It currently has #2 as Down the UP, #3 has Up then Down.

// June 22, 1993 Aaron - Increase the size of the continue button for MessageBox when buttons = 8.

// June 22, 1993 Juliewst - Made a text change to BlockEdit routine as per Lori.

// June 10, 1993 Juliewst - Added a statement to QuitCoach() to allow for cancelling in Tables and substructures.

// June 10, 1993 Juliewst - Added 3 graphics items to MenuPop as valid popout items.

// June 10, 1993 BrentS - Added two buttons to Messagebox (7) for (Continue) and (8) for Continue Quit.

// June 7, 1993 Aaron - Modified the Open Doc Proc to accomidate CHADs formatting changes.

// June 7, 1993 BrentS - Modified the Saving Doc Proc to accomidate CHADs changes.

// June 7, 1993 Juliewst - Removed a blank line from the "Nothing is blocked" message in NoBlock(), and from "Block is on, but no text has been selected."

// June 4, 1993 Juliewst - Added to Fakeit a bug fix for the left corner cursor positioning.

// June 4, 1993 Juliewst - Changed ScreenSetup and RestoreScreen to check for Menu Bar.

// June 23, 1993 Aaron - Changed PostIt() so the hotspot posititons are correct when using -99 as a horz. position (centered).

// May 28, 1993 Juliewst - Changed For to ForNext, Case to Switch, and EndCase to EndSwitch because of a program change.

- // May 25, 1993 Aaron Added brents bug fix in lstbxcontrol that will do an up down if info[10] is set to the number 2.
- // May 24, 1993 Juliewst Added checking for Table Edit mode to CancelCoach().
- // May 20, 1993 Juliewst Fixed wrong menu values in the GraphicsMenu(), LayoutMenu() and ToolsMenu() procedures.
- // May 20, 1993 PAULL Added messages for non supported screen modes in the DlgMessage() function.
- // May 20, 1993 PAULL Fixed the text hangovers on the Coach comment prompts in the BlockEdit() function.
- // May 19, 1993 BRENTS Modified ColorScheme().
- // May 19, 1993 PAULL Added "StyCancel!" to the "Quit..Esc" default button in the MessageBox() function.
- // May 19, 1993 BRENTS Modified save routine.
- // May 14, 1993 Juliewst Changed Quit to RETURN in QuitCoach().

// May 14, 1993 Paull - Added Global Variables to ScreenSetup(). Deleted Reveal Codes and Scroll Bar portions of ScreenSetup() and RestoreStates().

- // May 14, 1993 PAULL Changed a Coach comment in BlockEdit().
- // May 14, 1993 Juliewst Added the RestoreStates() command to QuitCoach().
- // May 14, 1993 Juliewst Added procs ScreenSetup() and RestoreStates.

// May 14, 1993 AARON - Error added to ColorScheme(). If user is in a substructure (header/footer screen) and a coach is started, the error is generated and the coach Quits.

// May 14, 1993 AARON - Changed the Steps param in PostIt() to be and adjuster in graphics mode. If the document screen and the coach dlg overlap, change Steps to be a one.

// May 13, 1993 PAULL - Changed the message in NoBlock() to read "Nothing is blocked" instead of "Nothing is selected".

- // May 13, 1993 BRENTS Updated Save functions.
- // May 13, 1993 PAULL Fixed the red Quit button in PostIt() style 1.
- // May 13, 1993 PAULL Changed cancel to "Quit...Esc" in MessageBox() style 4.
- // May 13, 1993 BRENTS Updated Save functions.
- // May 12, 1993 PAULL Bolded all button accelerators where needed in the FakeIt() function.
- // May 12, 1993 PAULL Added a return value of 1 to BlockEdit() when an F7 key is pressed.
- // May 12, 1993 PAULL Added a Buttons parameter to BlockEdit() to allow the button styles used in FakeIt() to be passed.
- // May 12, 1993 PAULL Blocked Ctrl+S in the BlockEdit() and DoEdit() functions.
- // May 12, 1993 PAULL Added code to FakeIt() to enable the accelirator keys for "Show Me...Ctrl+S" and "Hint...F1".
- // May 12, 1993 PAULL Changed all blank titles to "Coach".
- // May 12, 1993 PAULL Change the CancelCoach() proc. to read "Quit Coach?" with "Coach" as the title.
- // May 11, 1993 PAULL Removed the StepsBox() function.

// May 11, 1993 PAULL - Added PostIt() code to the dialog control functions that will redisplay the Coach dialog when HotPnt is equal to 0.

// May 11, 1993 PAULL - Added a color to ColorScheme().

// May 11, 1993 PAULL - Added back an option for a "Quit...Esc" button in MessageBox() as buttons style 6.

// May 11, 1993 PAULL - Backed out changes to MessageBox() made by JULIEWST that changed the minimum width, OK and Cancel buttons.

// May 11, 1993 PAULL - Added a button style 6 to the FakeIt() function that allows just a Quit..Esc button and changed the hotspots accordingly in DoEdit() and BlockEdit().

// May 11, 1993 PAULL - Added a second test to the Filter() function to test for keys without testing the key value -32. Filter will test in this fashion when the third parameter is equal to a 2.

- // May 11, 1993 JULIEWST Changed Cancel Buttons to Quit buttons in StepsBox().
- // May 11, 1993 JULIEWST Changed Minimum Width of MessageBox() to 34.
- // May 11, 1993 JULIEWST Changed CancelCoach() to say "Cancel Coach?" and centered it in dlg box.
- // May 11, 1993 JULIEWST Changed OK and Cancel Buttons in MessageBox to Continue and Quit...Esc.
- // May 11, 1993 JULIEWST Added a Button 6 to MessageBox() Exit Coach

// May 11, 1993 JULIEWST - Removed all Table Editing Functions and Procedures and placed them in a separate Library, WPCHLBTB.WPM.

// May 10, 1993 JULIEWST - Changed EditTable to run correct macro to create a table. WPCHTB01.WPM

// May 10, 1993 PAULL - Added re-paint code to the LstBxControl() function when AclPnt() is equal to a 1.

// May 10, 1993 Aaron - Changed Postit to be able to stack vertically show me and quit buttons. Seting buttons = 6 on postit() will accomplish this.

// May 10, 1993 JULIEWST - Changed LOOK to CHAR in TableEditControl(). Changed text and button positions in EditTable().

// May 8, 1993 PAULL - Changed all dialog control functions to Wait five tenths of a second only when the element for the active hotspot has been set to a 2 that indecates a double click is possible for that hot spot.

// May 8, 1993 PAULL - Changed the ShowMenu() proc to use a Speed command instead of Wait statments.

// May 8, 1993 PAULL - Added a new procedure called AssignedSubs() that is now used in the MenuControl() function to insure the proper prompt message to display while using the pulldown menues.

// May 7, 1993 PAULL - Added ShowCode(RestoreScreen!) to the LstBxControl() function to repaint a dialog if dismissed.

// May 7, 1993 PAULL - Changed the Title "Tip" in the Hint() function to "Quick Tip".

// May 7, 1993 PAULL - Added xpos and ypos to the Hint() function that allows centering when given a value of -99.

// May 6, 1993 PAULL - Changed MessageBox() to not add lines when Buttons equal 0.

// May 6, 1993 PAULL - Removed the blank lines at the top of Welcome(), Hint() and Overview().

// May 6, 1993 PAULL - Updated the functions and procedures that use MenuControl with the updated changes.

// May 6, 1993 PAULL - Added a wait for ?MouseLeft for all hot spots in the HotSpot() function.

// May 6, 1993 PAULL - Changed MenuControl() to allow for individual execute arrays for &allow, &accel and &subacl. Added two more help messages that change depending if focus is on a non valid menu, a valid menu or a valid popout menu.

// May 5, 1993 BRENTS - Added a Hint message function that displays "Show Me" and "Return to Coach" buttons.

// May 5, 1993 BRENTS - Added ColorScheme Procedure for Text and Graphics mode to create the "[Coach]" palate.

// May 5, 1993 PAULL - Added "Show Me...Ctrl+S" buttons to the PostIt() proc the code for hotspots in all the dialog control functions.

// May 4, 1993 PAULL - Added "Quit..Esc" buttons to the PostIt() proc and adjusted the hotspots for these button in both DoEdit() and BlockEdit() and added the capability to use the quit button in all of the dialog control functions.

// May 3, 1993 PAULL - Changed the MessageBox() proc to not include a blank space at the top of each message.

// May 3, 1993 PAULL - Added a global varaible to ShowMenu() and MenuBarControl() to set a flag to test for pre execution of a menu command upon entering the MenuControl() proc.

// May 3, 1993 PAULL - Added save screen and restore screen in both MenuBarControl() and MenuControl() to eliminate the need for an "OK" button on the help messages.

// May 3, 1993 BRENTS - Modified SavingDoc Procedure to conform with standards.

// May 1, 1993 PAULL - Added a procedure called PleaseWait() to show a "Please Wait..." message.

// May 1, 1993 PAULL - Changed a message the DocOpen() proc to read as an "OK" message rather than a "Yes" or "No" message when a file was not opened.

// May 1, 1993 PAULL - Enhanced BlockEdit() to handle the positioning for "CoachComments" when there are no steps included in a postit message. The Help parameter will now indicate if steps are included in the help promts when it's value is set to 2.

// April 30, 1993 PAULL - Added a line of text to the SavingDoc() proc that says "To save your document:".

// April 29, 1993 PAULL - Added a variable called "FakeBtns" to the FakeIt() proc that will indicate to both the DoEdit() and BlockEdit procedures the hotspot regions for the buttons found on the FakIt() dialog.

// April 29, 1993 PAULL - Removed the HotSpot paramater on the HotSpot() proc. The hotspots for the buttons on the FakeIt() dialog will now be determined whithin FakeIt() by adding a global variable named "FakeBtns" at the top of each Coach macro.

- // April 29, 1993 PAULL Removed the words "Coach Comments" from the CommentsBox() proc.
- // April 29, 1993 PAULL Added a "Quit...Esc" to the FakeIt() dialog.
- // April 29, 1993 PAULL Added minimum width of 30 to both the Welcome() and Overview() functions dialogs.
- // April 29, 1993 JULIEWST Adjusted some of the menu displays in EditTable().
- // April 29, 1993 JULIEWST Removed Overview Button from the Welcome() Function Dlg.
- // April 29, 1993 JULIEWST Change the Cancel Button to Quit on Welcome() Function Dlg.
- // April 29, 1993 BRENTS Changed Messagebox, if you choose 3 for buttons and the width of the message is too small a minimum of 25 is assigned to VAR w.
- // April 29, 1993 BRENTS Changed "Coach Help 1" and "Coach Help 2" to just "Coach".
- // April 28, 1993 PAULL Changed the width of the "Hint...F1" button in the PostIt proc.

// April 28, 1993 PAULL - Changed w+3 to w+4 in MessageBox for all button types execpt button type one which is the default OK button.

// April 28, 1993BRENTS - Added code to MenuBarControl() and MenuControl to cancel the menus when a function key is pressed.

- // April 28, 1993 JULIEWST Added Procedures EditTable() and TblColEdit().
- // April 27, 1993BRENTS Fixed aclpnt error in SavingDoc()
- // April 27, 1993 PAULL Added two Functions for Overerview() and Welcome().
- // April 27, 1993 JULIEWST Added Procedures for SetBoxSize(), ExitTableEdit(), and TableEditControl().
- // April 27, 1993 JULIEWST Added Function TableBlockEdit().
- // April 26, 1993 JULIEWST Changed all Control ID's to #-512 because of changes made to program 4-22-93.
- // April 26, 1993 JULIEWST Changed w+4 to w+3 in MessageBox proc.

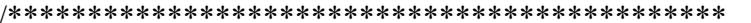

```
//*********************************************
// PROCEDURE: FakeIt
//*********************************************
PROCEDURE FakeIt(Title;&tbox;Buttons;Frame;Steps)
       Global(xposS1;xposS2;xposH1;xposH2;xposQ1;xposQ2;yposS1;FakeBtns)
       Global(AreaHgt)
       FakeBtns=0
       Look(Key)
       While(Key \leq 0)
          Look(Key)
       EndWhile
       Btns=0
       If(Buttons)
          Btns=2
       Endif
       If(Frame)
          If(Not Exists(ColorSet))
             CheckColorSet()
          Endif
          If(ColorSet = 1)
             Adi=1Steps=0
          Else
             Adj=-2
          Endif
          DisplayRewrite
          WindowFrame
          WindowSize(0;16;640;384+(ScrnMode * 16)-((tbox[0]+Adj+Steps+Btns) * 16))
          If(ColorSet = 1)
             AreaHgt=(384+(ScrnMode * 16)-((tbox[0]+Adj+Steps+Btns) * 16)) / 16
          Else
             AreaHgt=((384+(ScrnMode * 16)-((tbox[0]+Adj+Steps+Btns) * 16)) / 16) - 4
          Endif
       Endif
       Steps=0
       DlgCreate(Result;Title;
          DlgNoOk!+DlgNoCancel!+DlgInactive!+DlgNoClear!;
          0;25+ScrnMode-(tbox[0]);80;tbox[0]+1+Steps+Btns)
// If(Steps)
// DlgControl(CtrlLabel!;;
// \blacksquare "[Bold On]Step "+StepNum+" - "+StepText+"[Bold Off]";;2;1;;1)
```
//

//

//  $ForNext(x;1;tbox[0])$ 

```
\frac{1}{2} DlgControl(CtrlLabel!;;tbox[x];;2;x+2;;1)
```
// Endfor

// Else

```
ForNext(x;1; box[0])DlgControl(CtrlLabel!;;tbox[x];;2;x;;1)
Endfor
```
// Endif

```
If(Buttons = 1 or Buttons = 2)
   FakeBtns=Buttons
   DlgControl(CtrlPushbutton!;;" Continue ";;51;tbox[0]+Steps+Btns-1)
   If(Buttons = 2)
       DlgControl(CtrlPushbutton!;;" Continue ";;51;tbox[0]+Steps+Btns-1)
   Endif
   DlgControl(CtrlPushbutton!;;"Quit...[Bold On]Esc[Bold Off]";;65;tbox[0]+Steps+Btns-1)
```
### Else

If(Buttons  $>=$  3 and Buttons  $<=$  8) FakeBtns=Buttons

```
If(Buttons \geq 3 and Buttons \leq 5)
   DlgControl(CtrlPushbutton!:;
   "Continue...[Bold On]F7[Bold Off]";;45;tbox[0]+Steps+Btns-1)
   DlgControl(CtrlPushbutton!;;
   "Continue...[Bold On]F7[Bold Off]";;45;tbox[0]+Steps+Btns-1)
   DlgControl(CtrlPushbutton!;;
   " Quit...[Bold On]Esc[Bold Off] ";;62;tbox[0]+Steps+Btns-1)
```
# Endif

Switch(Buttons)

CaseOf 4:

```
DlgControl(CtrlPushbutton!;;
"Show Me...[Bold On]Ctrl+S[Bold Off]";;25;tbox[0]+Steps+Btns-1)
```
# CaseOf 5:

DlgControl(CtrlPushbutton!;; " Hint...[Bold On]F1[Bold Off] ";;28;tbox[0]+Steps+Btns-1)

# CaseOf 6:

```
DlgControl(CtrlPushbutton!;;
" Quit...[Bold On]Esc[Bold Off] ";;62;tbox[0]+Steps+Btns-1)
DlgControl(CtrlPushbutton!;;
" Quit...[Bold On]Esc[Bold Off] ";;62;tbox[0]+Steps+Btns-1)
DlgControl(CtrlPushbutton!;;
"Show Me...[Bold On]Ctrl+S[Bold Off]";;42;tbox[0]+Steps+Btns-1)
```

```
CaseOf 7:
                    DlgControl(CtrlPushbutton!;;
                    " Quit...[Bold On]Esc[Bold Off] ";;62;tbox[0]+Steps+Btns-1)
                    DlgControl(CtrlPushbutton!;;
                    " Quit...[Bold On]Esc[Bold Off] ";;62;tbox[0]+Steps+Btns-1)
                    DlgControl(CtrlPushbutton!;;
                    " Hint...[Bold On]F1[Bold Off] ";;45;tbox[0]+Steps+Btns-1)
                 CaseOf 8:
                     DlgControl(CtrlPushbutton!;;
                    " Quit...[Bold On]Esc[Bold Off] ";;62;tbox[0]+Steps+Btns-1)
                    DlgControl(CtrlPushbutton!;;
                    " Quit...[Bold On]Esc[Bold Off] ";;62;tbox[0]+Steps+Btns-1)
                 ENDSwitch
              Endif
          Endif
       DlgEnd
//*****************************************
// Cursor Position Bug Fix
//*****************************************
PosCharNext
PosCharPrevious
//******************************************
ENDPROC
```

```
\sqrt{}// PROCEDURE: CommentsBox
//
PROCEDURE CommentsBox(&cmnt;xpos;ypos;width;hight;Style)
     If(Style = 1)
        DlgCreate(Result;"Coach";
        DlgNoOk!+DlgNoCancel!+DlgInactive!+DlgNoClear!;
        ;;width;hight)
     Else
        DlgCreate(Result;"Coach";
        DlgNoOk!+DlgNoCancel!+DlgInactive!+DlgNoClear!;
        xpos;ypos+ScrnMode;width;hight)
     Endif
     ForNext(x;1; cmm[0])DlgControl(CtrILabel!;;cmnt[x];;2;x;;)
     Endfor
     DlgEnd
ENDPROC
```

```
\frac{1}{2}// PROCEDURE: CancelMenus
\sqrt{}PROCEDURE CancelMenus()
   While(?Dialog = 2)
     CancelKey
   EndWhile
ENDPROC
```

```
//
// PROCEDURE: CancelDialogs
\sqrt{}PROCEDURE CancelDialogs()<br>While(?Dialog \le -1)
     CancelKey
   EndWhile
ENDPROC
```

```
//*************************************************
//
// PROCEDURE: ScreenSetup
//
//*************************************************
PROCEDURE ScreenSetup()
Global(Bbar;Ribn;Olb;PDM)
IF (?ButtonBar)
      BBar=1
      ButtonBar(Off!)
ELSE
      BBar=0
ENDIF
IF (?OutlineBar)
      OLB=1OutlineBarSetup(off!)
ELSE
      OLB=0ENDIF
IF(?Ribbon)
      Ribn=1
      RibbonSetup(off!)
ELSE
      Ribn=0
ENDIF
IF(?PullDownMenus)
         PDM=1
ELSE
         PDM=0
         MenuBarRemainsVisible
         SetupSave
Endif
DisplayOnStatusLine(Nothing!)
```
ENDPROC

// // PROCEDURE: RestoreStates // **PROCEDURE RestoreStates()** IF(BBar=1) ButtonBar(On!) ENDIF IF(OLB=1) OutlineBarSetup(on!) ENDIF IF(Ribn=1) RibbonSetup(on!) ENDIF IF(PDM=0) MenuBarRemainsVisible SetupSave ENDIF

DisplayOnStatusLine(Filename!)

DisplayRewrite

**ENDPROC** 

```
//*********************************************
//
// FUNCTION: BlockEdit
//
//*********************************************
FUNCTION BlockEdit(Title;EnableBlk;EnableMouse;&DefMsg;Buttons;Helps)
      Result=0 Init=0
      Look(Key)
      While(Key \leq 0)
          Look(Key)
      EndWhile
      Switch(FakeBtns)
      CaseOf 3:
          Lft1a=45 Lft1b=59
          Lft2a=62 Lft2b=76
          Lft3a=0 Lft3b=0CaseOf 4:
          Lft1a=45 Lft1b=59
          Lft2a=62 Lft2b=76
          Lft3a=25 Lft3b=42
      CaseOf 5:
          Lft1a=45 Lft1b=59
          Lft2a=62 Lft2b=76
          Lft3a=28 Lft3b=42
      CaseOf 6:
          Lft1a=0 Lft1b=0Lft2a=62 Lft2b=76
          Lft3a=42 Lft3b=59
      CaseOf 7:
          Lft1a=0 Lft1b=0Lft2a=62 Lft2b=76
          Lft3a=45 Lft3b=59
      CaseOf 8:
          Lft1a=0Lft1b=0Lft2a=62 Lft2b=76
          Lft3a=0 Lft3b=0DEFAULT:
          Lft1a=51 Lft1b=62
```

```
Lft2a=65 Lft2b=76
   Lft3a=0 Lft3b=0ENDSwitch
Steps=0
If(Helps = 2)
   Steps=1
Endif
NotFound(On!)
OnNotFound Call(NotFoundCoach)
Cancel(On!)
OnCancel Call(CancelCoach)
DlgInput(On!)
Option=0 Result=0
While(1)
   Char(Key)
   If((?MouseLeft)
   and (?MouseLastX >= 0 and ?MouseLastX \leq 62)
   and (?MouseLastY > = 0 and ?MouseLastY \leq 0))
      FakeIt(Title;&DefMsg;Buttons;0;Steps)
      Type(ntoc(Key))
      Option=?DialogControl
      PosLineDown
      BlkFrmMenu(Option)
      NotFound(On!)
      OnNotFound Call(NotFoundCoach)
      Cancel(On!)
      OnCancel Call(CancelCoach)
      While(?Dialog \leq -1)
          Char(Key)
          Type(ntoc(Key))
          Key=1EndWhile
      FakeIt(Title;&DefMsg;Buttons;0;Steps)
      If(?BlockActive and ?Dialog = -1)
          cmnt=\{ "Use the arrow keys to position to the end";
                 "of the text, then choose [Bold On]Continue[Bold Off].";
             }
          If(Helps = 2)
             Vpos=(24 - (DefMsg[0]+3))
```

```
Else
          Vpos=(24 - (DefMsg[0]+2))Endif
      CommentsBox(&cmnt;1;Vpos;45;4;0)
      Init=2
   Endif
Endif
If(Key \leq -768)
   If(Key \le -8154 and Key \le -8146 and Key \le -8142 and Key \le -8139 and
   Key \le -8124 and Key \le -8133 and Key \le -8050 and Key \le -8182 and Key \le -8160)
      // F7, Shft+F3, Shft+F7, Shft+F10, Ctrl+F1, Alt+F4, Ctrl+S, Enter, Esc
      Type(ntoc(Key))
   Endif
Else
   If((?MouseLastY < AreaHgt and (?MouseLastY > 1))
   and (?MouseLastX > 0 and ?MouseLastX < 79)
   and (EnableMouse) and (?MouseRightClick = 0))
      Type(ntoc(Key))
      If(EnableBlk)
          If(?MouseLeft and ?BlockActive)
             If(Init=0)
                 If(Helps)
                    cmnt={ "Keep holding the mouse button as you drag the block.";
                        }
                    If(Helps = 2)
                        Vpos=(24 - (DefMsg[0]+3))Else
                        Vpos=(24 - (DefMsg[0]+2))Endif
                    CommentsBox(&cmnt;5;Vpos;55;3;0)
                 Endif
                 Init=1
             Endif
          Endif
          If(Init = 1 and ?MouseLeft = 0 and
          ?BlockActive)
             If(Helps)
                 FakeIt(Title;&DefMsg;Buttons;0;Steps)
                 cmnt={ "Good. Choose [Bold On]Continue[Bold Off] or try again.";
                    }
                 If(Helps = 2)
                    Vpos=(24 - (DefMsg[0]+3))Else
                     Vpos=(24 - (DefMsg[0]+2))
                 Endif
```

```
CommentsBox(&cmnt;3;Vpos;42;3;0)
             Endif
             Init=2Endif
         If(Init = 2 and ?BlockActive = 0)
             FakeIt(Title;&DefMsg;Buttons;0;Steps)
             Init=0Endif
      Else
         If(?BlockActive)
             BlockOff
         Endif
      Endif
   Else
      If((?MouseLastX >= Lft1a) and (?MouseLastX <= Lft1b) and
      (?MouseLastY = (23+ScrnMode))If(NoSelect() = 1)Option=1
             Break
         Endif
      Else
         If((?MouseLastX >= Lft2a) and (?MouseLastX <= Lft2b) and
         (?MouseLastY = (23+ScrnMode))Call(CancelCoach)
         Else
             If((?MouseLastX >= Lft3a) and (?MouseLastX <= Lft3b) and
             (?MouseLastY = (23+ScrnMode))Option=3
                Break
             Else
                While(?MouseLeft)
                EndWhile
                Key=0Endif
         Endif
      Endif
   Endif
Endif
If(EnableBlk and Key = -8133) // Block
   If(?BlockActive)
      BlockOff
      FakeIt(Title;&DefMsg;Buttons;0;Steps)
   Else
      BlockOn(CharMode!)
      If(Helps)
         cmnt={ "Use the arrow keys to position to the end";
```

```
"of the text, then choose [Bold On]Continue[Bold Off].";
                        }
                    If(Helps = 2)
                        Vpos=(24 - (DefMsg[0]+3))Else
                        Vpos=(24 - (DefMsg[0]+2))Endif
                    CommentsBox(&cmnt;1;Vpos;45;4;0)
                 Endif
                 Init=2
              Endif
          Endif
          If(Key = -8154 and ?Dialog = -1) // F7 Key
              If(NoSelect() = 1)Option=1
                 Break
              Endif
          Endif
          If(FakeBtns = 4 or FakeBtns = 6)
             If(Key = -8050 and ?Dialog = -1) // Ctrl+S
                 Option=3
                 Break
              Endif
          Endif
          If(FakeBtns = 5 or FakeBtns = 7)
             If(Key = -8158 and ?Dialog = -1) // F1 Key
                 Option=3
                 Break
             Endif
          Endif
          If(Key = -8182 and ?Dialog > 2)
             HardReturn
          Endif
          While(?Dialog \leq -1)
              Char(Key)
              Type(ntoc(Key))
              Key=-1EndWhile
       EndWhile
       NotFound(Off!)
       Cancel(Off!)
       Return(Option)
ENDFUNC
```

```
//*********************************************
//
// PROCEDURE: BlkFrmMenu
//
//*********************************************
PROCEDURE BlkFrmMenu(Option)
      NotFound(On!)
      OnNotFound Call(NotFoundCoach)
      Cancel(On!)
      OnCancel Call(CancelCoach)
      hbox1=\{ "";
                "Block and Search are available";
                "on the Edit menu.";
                "";
          }
      hbox2={ "";
                "Block and Search are available";
                "on the Edit menu.";
                ""
          }
      hbox3=\{-1\};
          }
      EditMenu(&valid)
      allow=\{ 1487;
                   1498;
          }
      exallow=\{ 1;
                   1;
          }
      \text{accel}=\{ 98;
                   104;
          }
      exaccel=\{ \qquad 1;1;
          }
      NoSubMenu(&subval;&subacl;&exsubacl;&subs)
      sbox={-1;
          }
      funkey={-8133; // Alt+F4
                   -8159; // F2
```
}

#### Switch(Option)

#### CaseOf 1987:

Result=MenuControl(&hbox1;&hbox2;&hbox3;&valid;&allow;&exallow; &accel;&exaccel;&subval;&subacl;&exsubacl;&subs;&funkey)

#### DEFAULT:

MenuActive=MenuBarControl("";&hbox1;&sbox;0;0;101;&funkey) If(Filter( $&$ funkey;MenuActive;2) = 0)

Result=MenuControl(&hbox1;&hbox2;&hbox3;&valid;&allow;&exallow; &accel;&exaccel;&subval;&subacl;&exsubacl;&subs;&funkey) Endif

ENDSwitch ENDPROC

```
//*********************************************
//
// PROCEDURE: ShowMenu
//
//*********************************************
PROCEDURE ShowMenu(Title;&sbox;xpos;ypos;Mnu;Opt;Pop;Execute)
       Global(ChkMenu)
       ChkMenu=0
       DlgInput(On!)
       CancelMenus()
       If(\text{sbox}[1]=-1)sbox[0]=0Endif
       PullDownDlg
       Speed(10)
       ForNext(x;1;Mnu)
          PosCharNext
       Endfor
       Wait(3)
       ForNext(x;1;Opt+1)
          PosLineDown
       Endfor
       If(Pop = 0)
          If(sbox[0] \leq 0)
              Result=PostIt(Title;&sbox;xpos;ypos;0;0;0)
          Endif
       Endif
       If(Execute or Pop)
          Wait<sup>(3)</sup>
          HardReturn
       Endif
       If(Pop)
          If(Pop \leq 1)
              ForNext(x;1;Pop-1)
                 PosLineDown
              Endfor
          Endif
          If(sbox[0] \leq 0)
              Result=PostIt(Title;&sbox;xpos;ypos;0;0;0)
          Endif
          If(Execute = 2)
              Wait<sup>(3)</sup>
              HardReturn
```
Endif Endif Endri<br>Speed(0)<br>Cancel(Off!)<br>ENDPROC //\*\*\*\*\*\*\*\*\*\*\*\*\*\*\*\*\*\*\*\*\*\*\*\*\*\*\*\*\*\*\*\*\*\*\*\*\*\*\*\*\*\*\*\*\* // // PROCEDURE: MenuBar // //\*\*\*\*\*\*\*\*\*\*\*\*\*\*\*\*\*\*\*\*\*\*\*\*\*\*\*\*\*\*\*\*\*\*\*\*\*\*\*\*\*\*\*\*\* PROCEDURE MenuBar(&bar) bar={ 309; // File 1475; // Edit 1502; // View 1531; // Layout 1592; // Tools 1655; // Font 1867; // Graphics 3522; // Window 3704; // Help } ENDPROC

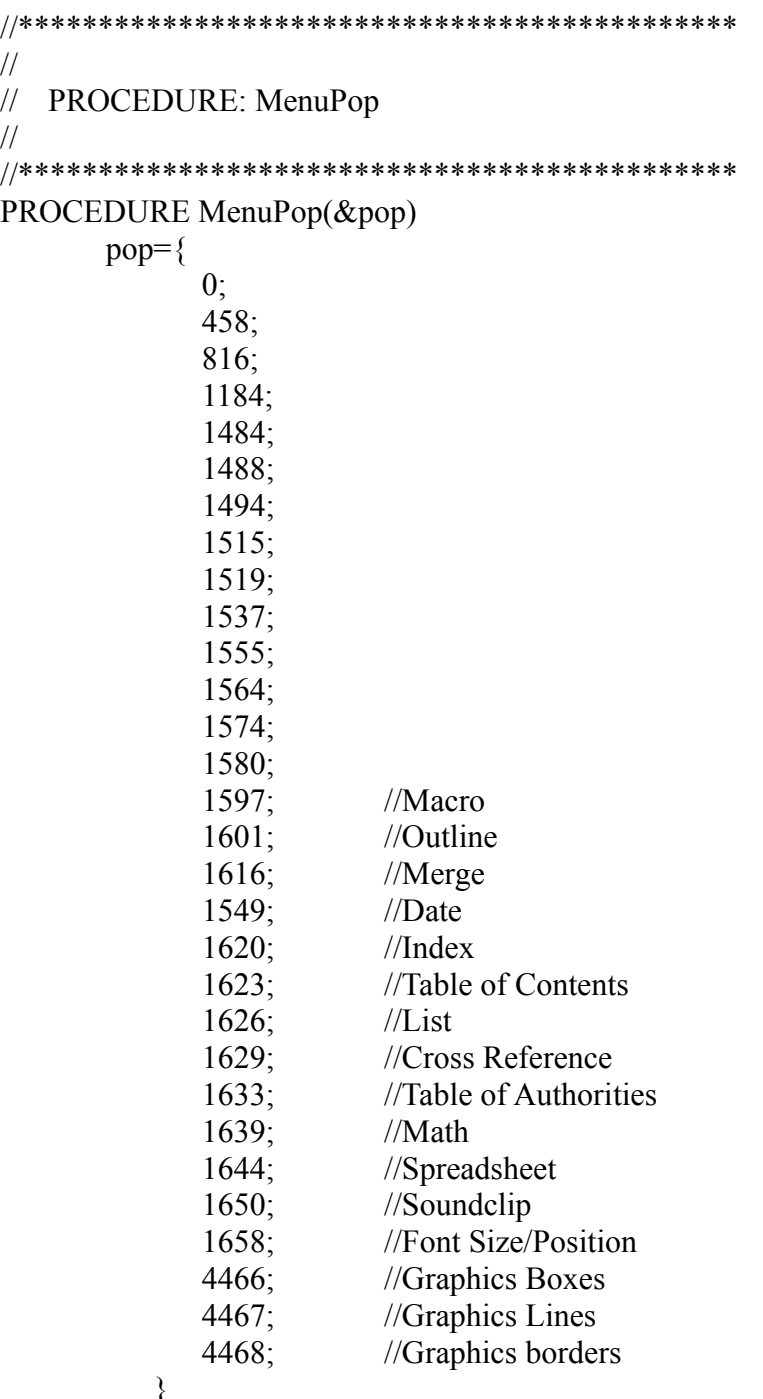

ENDPROC

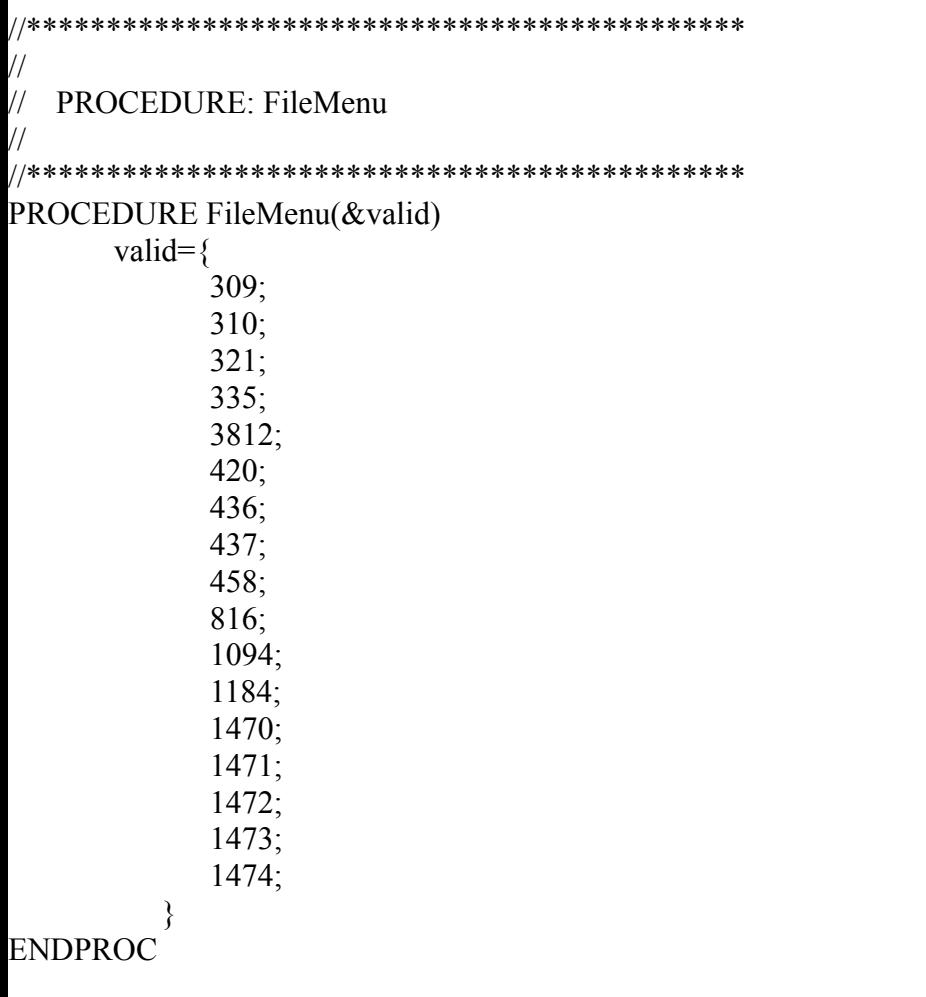

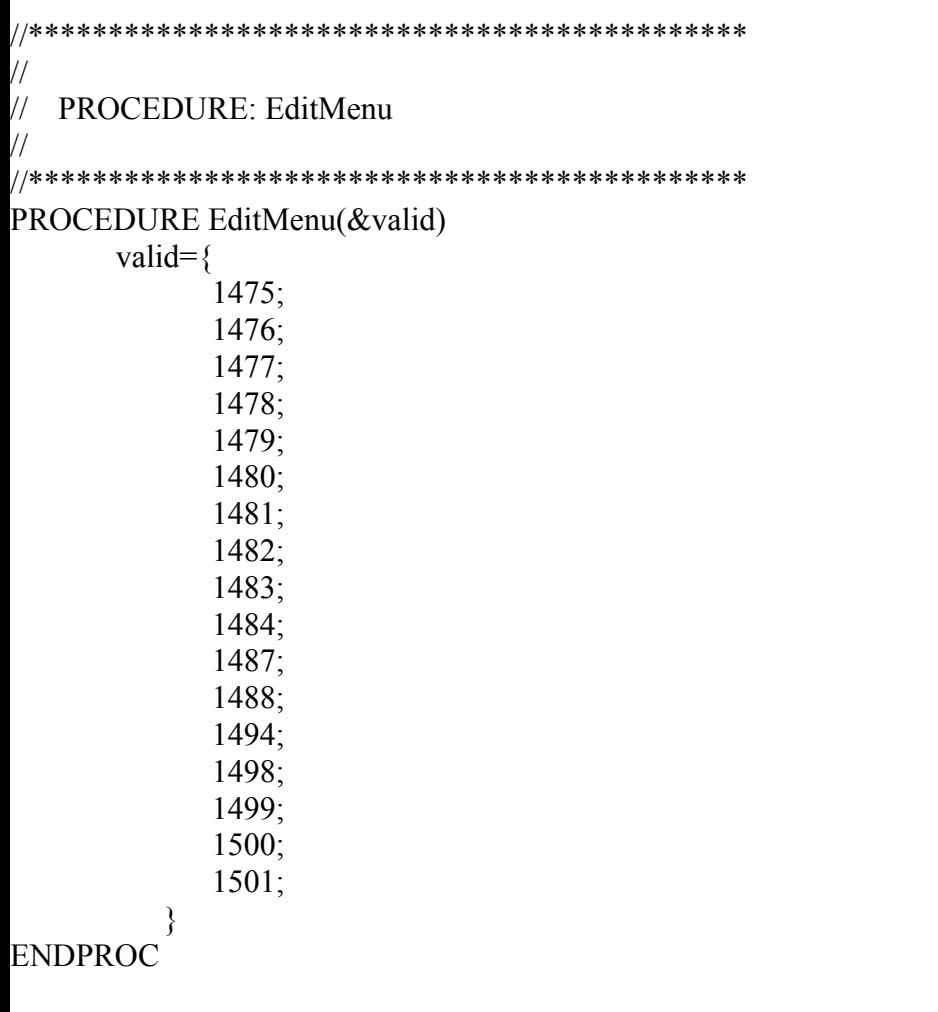

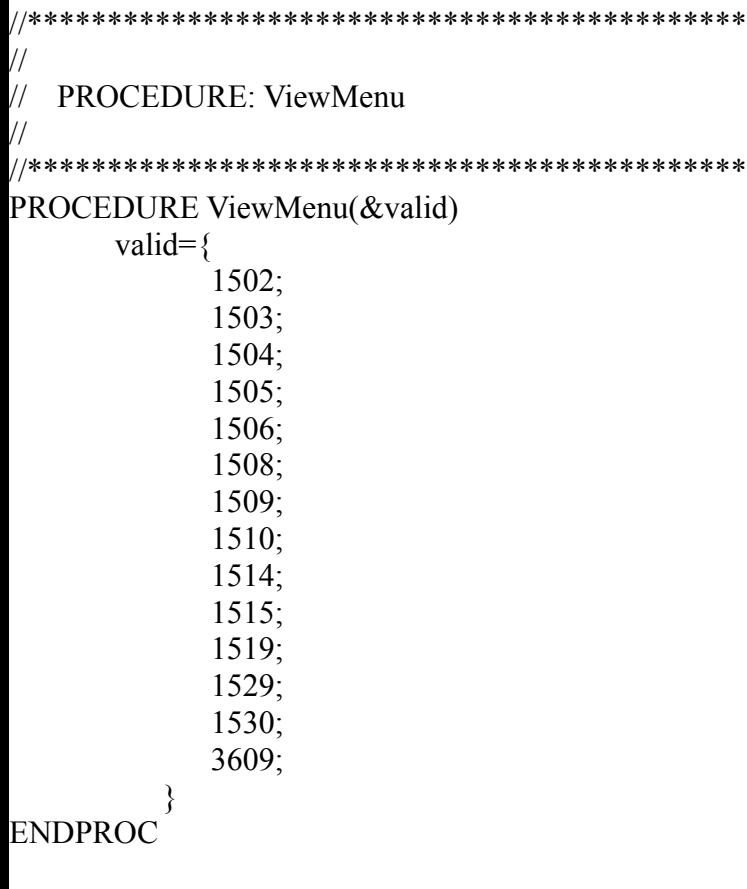

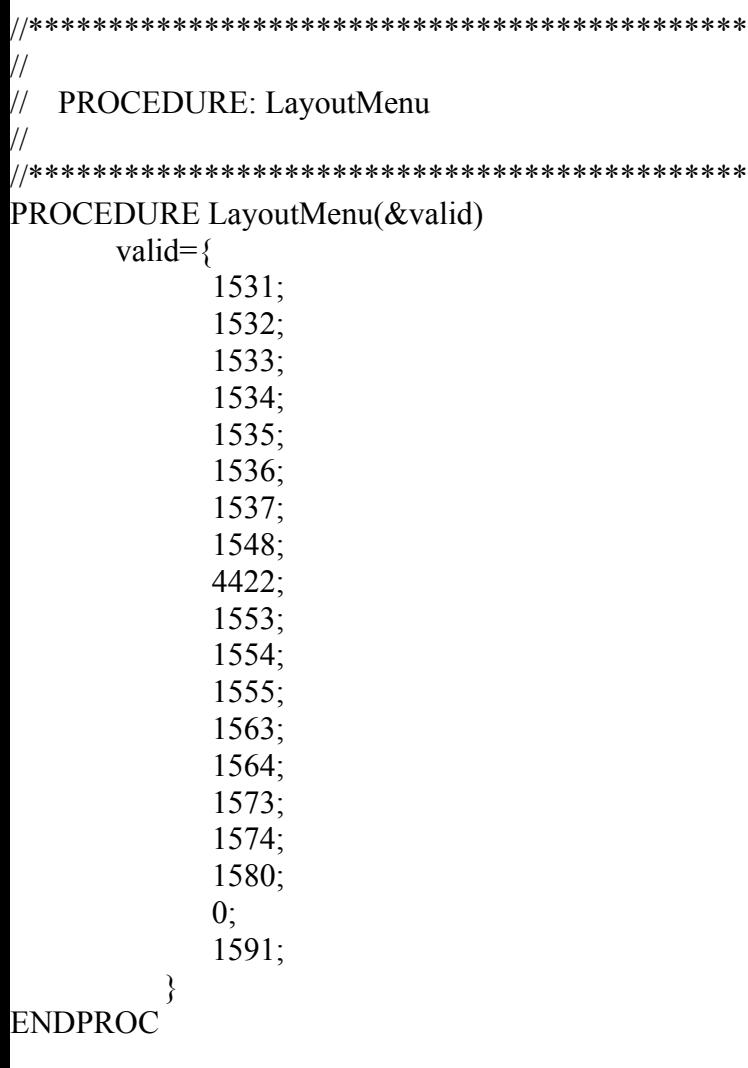

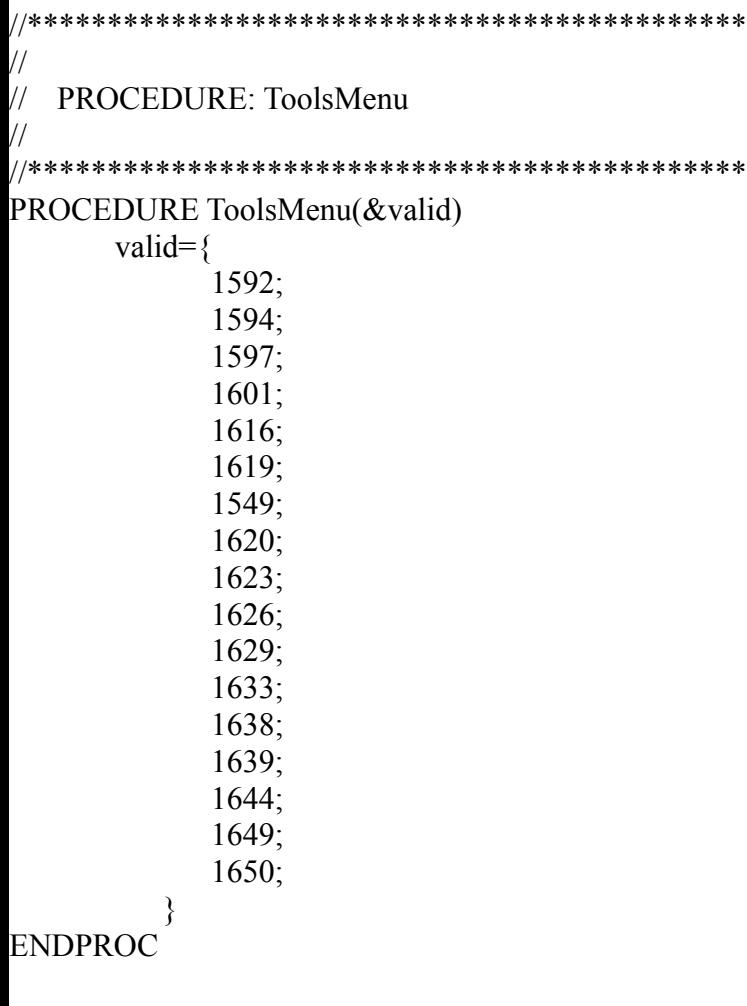

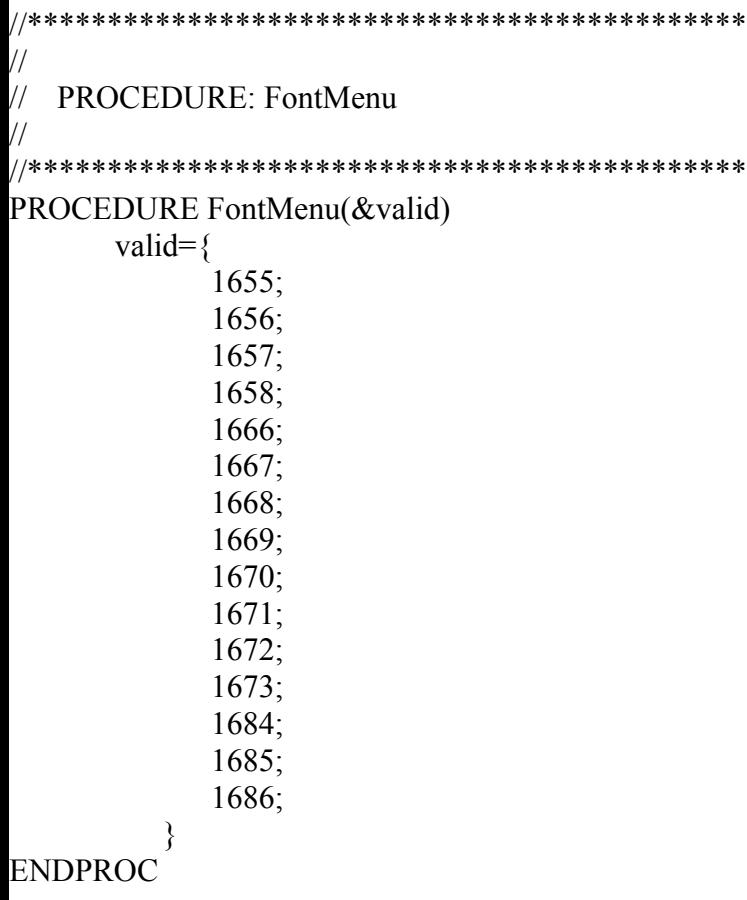

```
//*********************************************
//
// PROCEDURE: GraphicsMenu
//
//*********************************************
PROCEDURE GraphicsMenu(&valid)
      valid={
            1867;
            1868;
            4466;
            4467;
            4468;
            3463;
            3464;
         }
ENDPROC
```
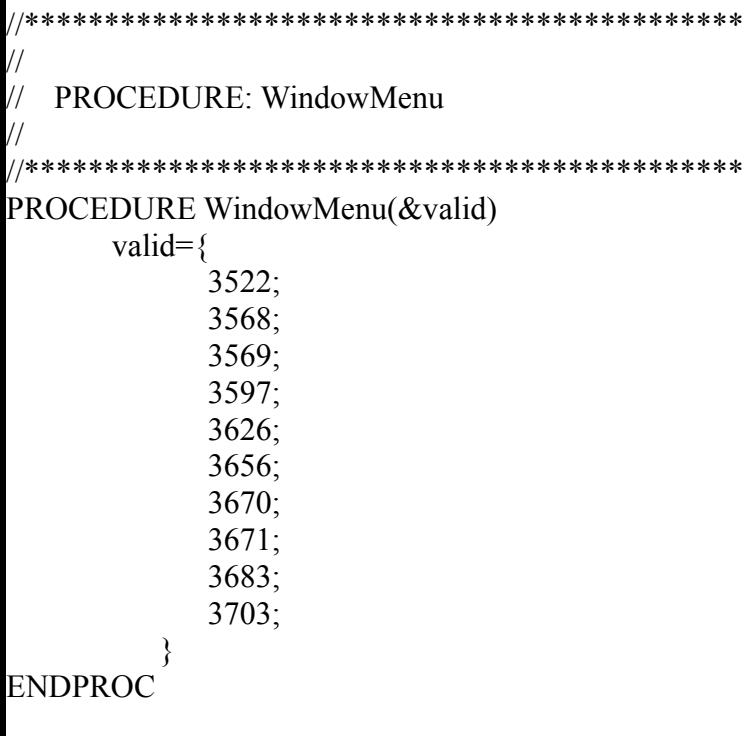

```
//*********************************************
//
// PROCEDURE: HelpMenu
//
//*********************************************
PROCEDURE HelpMenu(&valid)
      valid={
            3704;
            3708;
            4198;
            4255;
            3711;
            3713;
            4256;
            4254;
         }
ENDPROC
```

```
//
// PROCEDURE: NoSubMenu
//
PROCEDURE NoSubMenu(&subval;&subacl;&exsubacl;&subs)
   subval=\{-1;\rightarrowsubacl=\{-1;₹
   exsubacl=\{-1;\}subs = \{ -1;
```

```
ENDPROC
```
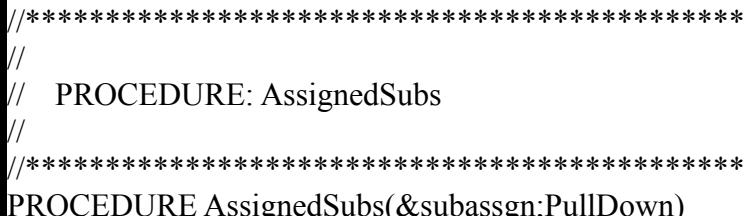

Switch(PullDown)

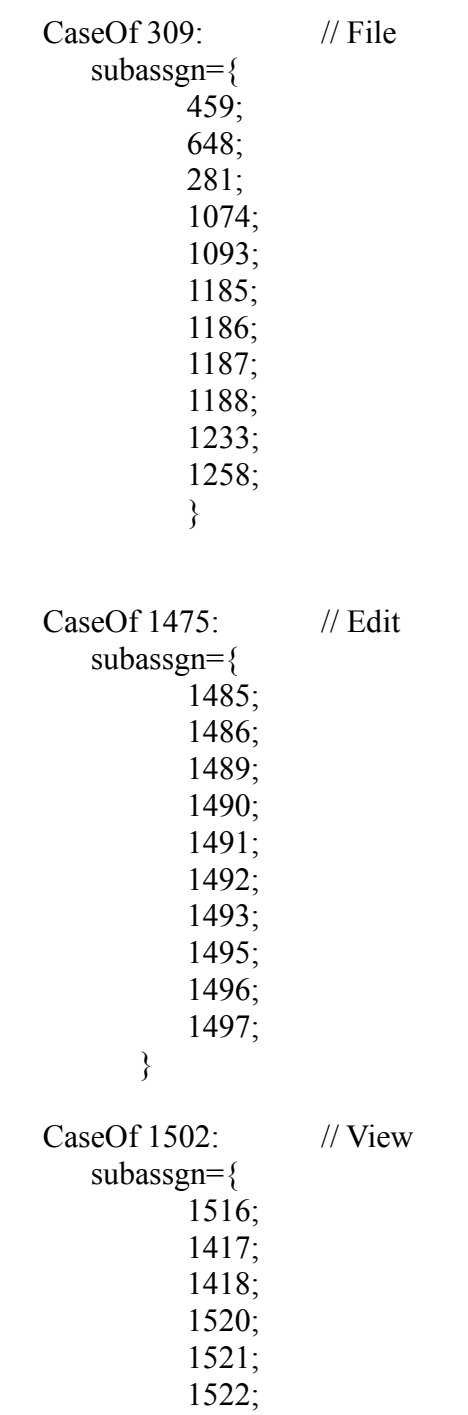

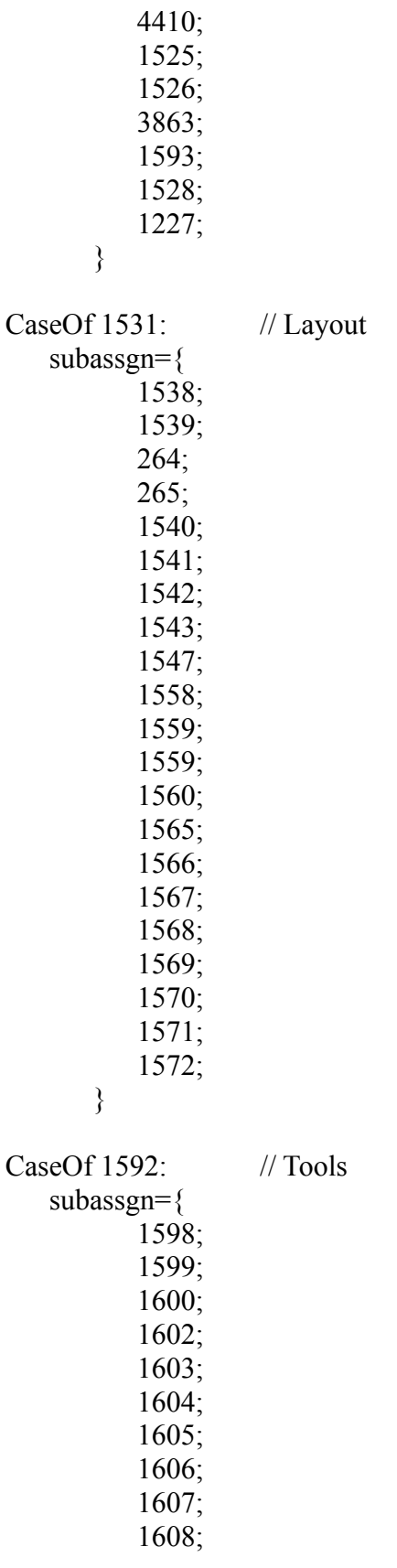

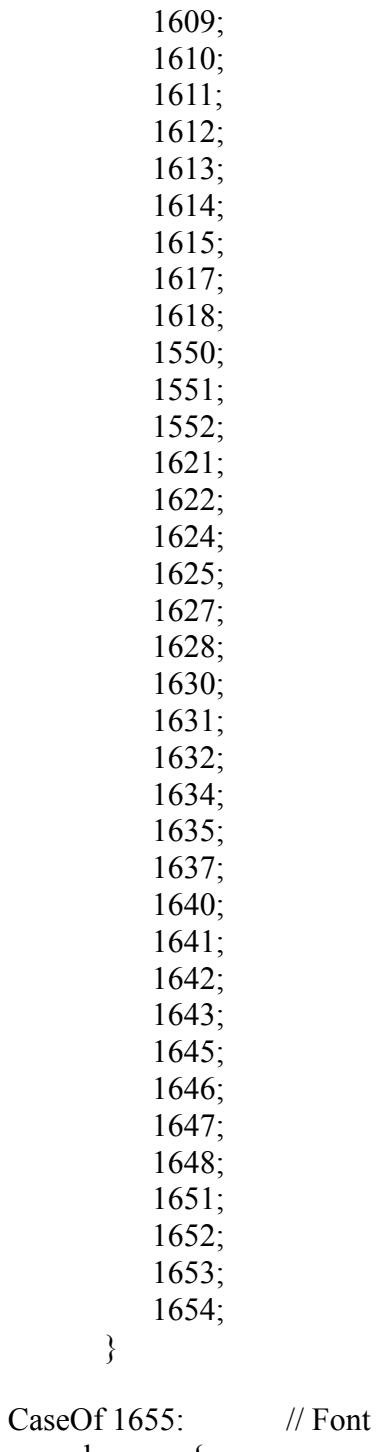

subassgn={  $1596$ :  $1661;$ 1662; 1663; 1664; 1665;

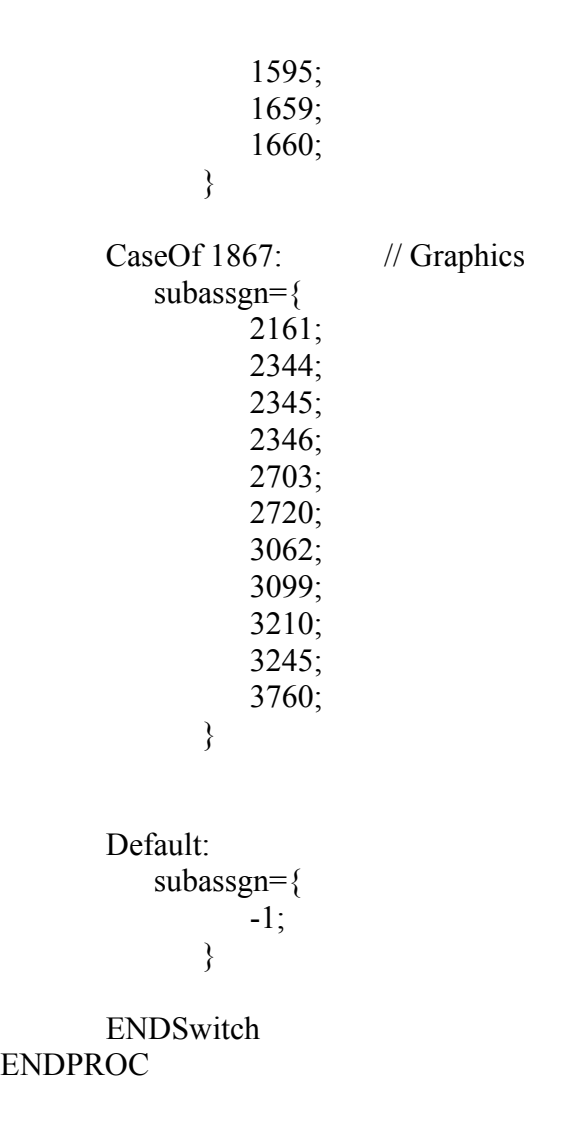

```
//*********************************************
// PROCEDURE: SavingDoc
//*********************************************
PROCEDURE SavingDoc()
       tbox={ "To save and exit your document,";
               " ""\blacktriangleright Choose [Bold On]File[Bold Off],";
               " then [Bold On]Exit[Bold Off].";
               " -or-";
               "\blacktriangleright Press [Bold On]F7.";
               "";
           }
       FileMenu(&valid)
       allow=\{ 1473;\}exallow=\{ 0; \}accel=\{ 101;\}exaccel=\{ 1; \}NoSubMenu(&subval;&subacl;&exsubacl;&subs)
       funkey=\{-8154\}Repeat
       hbox1=\{ "\blacktriangleright Choose [Bold On]File.";}
       hbox2=\{ "\blacktriangleright Choose [Bold On]Exit."; \}hbox3 = \{-1\}DisplayRewrite
       Result=PostIt("Coach";&tbox;33;13;0;2;0)
       MenuActive=0
           Show=HotSpot(0;0;62;0;-543;&funkey;1)
           Switch(Show)
               CaseOf 1: // Show menu
                   sbox=\{ "\blacktriangleright Choose [Bold On]Exit"; \}Result=PostIt("Coach";&tbox;33;13;0;3;0)
                   ShowMenu("Coach";&sbox;2;14-ScrnMode;0;14;0;0)
               CaseOf 309: // Click on File
               CaseOf -543: // Alt+F
                   Result=PostIt(DefTitle;&tbox;33;13;0;3;0)
                   PullDownDlg
                   Type("f")
                   MenuActive=8154
```

```
CaseOf -8154: // [F7]
             CaseOf -8085: // Alt+=
                 sbox=\{-1;\}Result=PostIt(DefTitle;&tbox;33;13;0;3;0)
                 MenuActive=MenuBarControl("Coach";&hbox1;&sbox;30;5-ScrnMode;102;&funkey)
             DEFAULT: // Default
                 sbox=\{-1;\}MenuActive=MenuBarControl("Coach";&hbox1;&sbox;30;5-ScrnMode;102;&funkey)
          ENDSwitch
          If(MenuActive \leq -1)
             If(Show \leq -8154 and MenuActive \leq -8154)
                 Result=MenuControl(&hbox1;&hbox2;&hbox3;&valid;
                 &allow;&exallow;&accel;&exaccel;&subval;&subacl;
                 &exsubacl;&subs;&funkey)
                 MenuActive=Result
                 If(MenuActive = 1473)
                    CancelMenus()
                    DisplayRewrite
                    ExitDlg
                 Endif
             Else
                CancelMenus()
                 DisplayRewrite
                ExitDlg
             Endif
          Endif
          If(MenuActive = -1)
             Result=PostIt(DefTitle;&tbox;33;13;0;2;0)
          Endif
       Until(MenuActive \leq -1)
          While(?Dialog \leq -1)
// DisplayRewrite
             Switch(?Dialog)
                 CaseOf 43:
                       ExitDlgProc()
                 CaseOf 47:
                       FileSaveDlgProc()
                 CaseOf 494:
```
## ExitWpProc()

CaseOf 270: ExitDocProc()

CaseOf 0:

ReplaceProc()

ENDSwitch

ENDWHILE  $\mathcal{U}$  If(?DocBlank = 0)  $\frac{1}{2}$  tbox={ "Document is Blank.":  $\frac{1}{2}$  tbox= // Result=MessageBox(DefTitle;&tbox;1) // Endif //Until(?DocBlank) DlgInput(Off!) ENDPROC

```
//*********************************************
// PROCEDURE: ExitDlgProc
//*********************************************
PROCEDURE ExitDlgProc()
       x1=\{20;34;\}x2 = \{31; 40; \}y1={14;14;}
       y2=\{14;14;\}hotkey={115;121;}hotpnt={1;1;}tbox={ " Choose [Bold On]Yes[Bold Off] to save the file (or choose [Bold On]Save As[Bold Off]"; ▸
             " to save the file with a different name). ";
             "";
                 }
       helpmsg={\degree "\blacktriangleright Choose [Bold On]Save As[Bold Off] or [Bold On]Yes.";
                     " ";
          }
       Result=0 SaveScrn=0
       While(?Dialog = 43)
          Switch(?DialogControl)
             CaseOf 55: //Save As button
                 info = \{55;43;
                        1;
                        DefTitle;
                        12;
                        16;
                        1;
                        "Coach";
                        1;
                        0;}
                 accel=\{121;115;\}aclpnt=\{1;1;\}Result=ButtonControl(&info;&x1;&x2;&y1;&y2;&hotkey;
                 &hotpnt;&accel;&aclpnt;&tbox;&helpmsg)
             CaseOf 423: //Yes button
                 info = \{423;43;
                        1;
                        DefTitle;
```

```
12;
                        16;1;
                        "Coach";
                        1;
                        0;
                     }
                 accel=\{115;121;\}\text{achpt} = \{1;1;\}Result=ButtonControl(&info;&x1;&x2;&y1;&y2;&hotkey;
                 &hotpnt;&accel;&aclpnt;&tbox;&helpmsg)
              DEFAULT: // Cancel Button
                 info={?DialogControl;
                        43;
                        1;
                        DefTitle;
                        12;
                        16;
                        1;
                        "Coach";
                        1;
                        1;
                     }
                 accel=\{115;121;\}\text{achmt} = \{1;1;\}allow=\{55;423\}Result=InvalidControl(&info;&x1;&x2;&y1;&y2;&hotkey;
                 &hotpnt;&accel;&aclpnt;&tbox;&helpmsg;&allow)
          ENDSwitch
       EndWhile
ENDPROC
```

```
//*********************************************
// PROCEDURE: ReplaceProc
//*********************************************
PROCEDURE ReplaceProc()
       x1=\{33;44;\}x2=\{41;51;\}y1=\{13;13;\}y2=\{13;13;\}hotkey={121;110;}hotpnt=\{1;1;\}helpmsg=\{ "\blacktriangleright Choose a replace option.";
              "";}
       tbox={" Choose the desired replace option.";
              ""
           }
       Result=0 SaveScrn=0
       While(?Dialog = 0)
           If(Result = "Hint")hbox={ "Answering [Bold On]Yes[Bold Off] will overwrite the previous version";
              "of this file. If you do not want to loose the previous";
              "version of this file, choose [Bold On]No[Bold Off] and you will be";
              "prompted for a new filename."}
              Hint=Hint(&hbox;-99;-99;3)
           Endif
```

```
Switch(?DialogControl)
```

```
CaseOf 4368: //Yes button
   info = \{4368;0:1;
          DefTitle;
          20;
          16;
          4;
          "Coach";
          1;
          0;}
   accel=\{110;121;\}\text{achnt} = \{1; 1; \}Result=ButtonControl(&info;&x1;&x2;&y1;&y2;&hotkey;&hotpnt;
   &accel;&aclpnt;&tbox;&helpmsg)
```

```
CaseOf 2: //No button
          info = \{2;0;
                 1;
                 DefTitle;
                 20;
                 16;
                 4;
                 "Coach";
                 1;
                 0;}
          accel=\{121;110\}\text{achnt}=\{1;1;\}Result=ButtonControl(&info;&x1;&x2;&y1;&y2;&hotkey;&hotpnt;
          &accel;&aclpnt;&tbox;&helpmsg)
       DEFAULT:
          info={?DialogControl;
                 0;
                 1;
                 DefTitle;
                 20;
                 16;
                 4;
                 "Coach";
                 1;
                 0;
              }
          accel={121;110;}
          \text{achpt} = \{1;1;\}allow=\{4368;2\}Result=InvalidControl(&info;&x1;&x2;&y1;&y2;&hotkey;&hotpnt;
          &accel;&aclpnt;&tbox;&helpmsg;&allow)
   ENDSwitch
EndWhile
```

```
//*********************************************
// PROCEDURE: FileSaveDlgProc
//*********************************************
PROCEDURE FileSaveDlgProc()
       x1=\{ 2;59;}
       x2=\{ 71;66;\}y1=\{ 9;15;\}y2=\{9;15\}hotkey=\{49; -8182; \}hotpnt=\{1;1;\}helpmsg={ "► Choose [Bold On]OK[Bold Off] after entering a filename.";
                      " ";
           }
        tbox={"\blacktriangleright Type a filename and press [Bold On]Enter.";
               \mathbf{u} \mathbf{v} \mathbf{v} \mathbf{v} \mathbf{v}}
       Result=0 SaveScrn=0
       While(?Dialog = 47)
           If(Result = "Hint")
              hbox={ "Good filenames are descriptive and, therefore, easily";
                      "remembered. The following rules govern the naming of";
                      "files:";
                      """ • The name must be from one to eight characters in";
                      " length and may have an extension of up to three";
                      " characters.";
                      ""
                      " ● Do not use the following symbols in a filename:";
                      " | \cdot | | < > = + ; , ? *";
                      "";
                      " ● Use a period to separate the name from the extension.";
                      ""
                      " ● You cannot use a blank or a space in the filename.";
                      ""
                      " ● Mix letters, numbers and symbols as desired (for example,";
                      " NAMES 1.SEC is a valid filename).";
                      "";
                  }
              Hint=Hint(&hbox;-99;-99;3)
           Endif
           Switch(?DialogControl)
```
//

CaseOf 195: //Filename text entry

```
info={195;
          47;
          1;
          DefTitle;
          17;
          18;
          4;
          "Coach";
          1;
          1;
      }
   accel={-8148;-8156;-8152;-8155;-8153;} //Don't allow
   \text{achpt} = \{2; 2; 2; 2; 2\} //these func keys
   HotElement=1
   Result=WinEdControl(&info;&x1;&x2;&y1;&y2;&hotkey;
   &hotpnt;&accel;&aclpnt;&tbox;&helpmsg)
CaseOf 0: //Ok button
   info={0;}47;
          1;
          DefTitle;
          17;
          18;
          4;
          "Coach";
          1;
         0;
      }
   accel=\{49;102;\}\text{achmt}=\{0;0;\}Result=ButtonControl(&info;&x1;&x2;&y1;&y2;&hotkey;&hotpnt;
   &accel;&aclpnt;&tbox;&helpmsg)
```
## DEFAULT:

```
info={?DialogControl;
      47;
       1;DefTitle;
       17;
       18;
      4;
      "Coach";
       1;
      0;
   }
```

```
accel=\{49;102;\}aclpnt=\{1:1:\}allow=\{195:0\}Result=InvalidControl(&info;&x1;&x2;&y1;&y2;&hotkey;&hotpnt;
          &accel;&aclpnt;&tbox;&helpmsg;&allow)
   ENDSwitch
EndWhile
```

```
//*********************************************
// PROCEDURE: ExitWpProc
//*********************************************
PROCEDURE ExitWpProc()
      x1=\{ 36;}
      x2=\{41;\}y1 = \{ 13; \}y2=\{ 13;\}hotkey={110;}hotpnt=\{1;\}helpmsg={ "► Choose [Bold On]No";
                               " ";}
      tbox={ "Answer [Bold On]No[Bold Off] to continue in WordPerfect.";
                " ";
          }
      Result=0 SaveScrn=0
      While(?Dialog = 494)
          If(Result = "Hint")hbox={ "Hints go here."}
             Hint=Hint(&hbox;-99;-99;3)
          Endif
          Switch(?DialogControl)
             CaseOf 3942: //No button
                info={3942;
                       494;
                       1;
                       DefTitle;
                       20;
                       16;
                       0;
                       "Coach";
                       1;
                       0;
                    }
                accel=\{110;\}aclpnt=\{1;\}Result=ButtonControl(&info;&x1;&x2;&y1;&y2;&hotkey;&hotpnt;
                &accel;&aclpnt;&tbox;&helpmsg)
             DEFAULT:
                info={?DialogControl;
                       494;
```

```
1;
                         DefTitle;
                         20;
                         16;
                         \overline{0}:
                         "Coach";
                         1;
                         0;}
                  accel=\{110;\}aclont=\{1:\}allow=\{3942\}Result=InvalidControl(&info;&x1;&x2;&y1;&y2;&hotkey;&hotpnt;
                  &accel;&aclpnt;&tbox;&helpmsg;&allow)
          ENDSwitch
       EndWhile
ENDPROC
```

```
//*********************************************
// PROCEDURE: ExitDocProc
//*********************************************
PROCEDURE ExitDocProc()
      x1=\{ 32;41;49;}
       x2=\{ 38;46;56;}
      y1 = \{ 15; 15; 15; \}y2=\{ 15;15;15;\}hotkey={121;110;-8182;}
       hotpnt={1;1;1;}helpmsg={ "Make your choice";
                    "";}
      tbox={ " Answer [Bold On]No[Bold Off] to remain in the document.";
                 " ";
          }
       Result=0 SaveScrn=0
       While(?Dialog = 270)
          If(Result = "Hint")hbox={ "Hints go here."}
             Hint=Hint(&hbox;-99;-99;3)
          Endif
          Switch(?DialogControl)
             CaseOf 1088:
                info={1088;
                       270;
                       1;
                       DefTitle;
                       10;
                       16;
                       4;
                       "Coach";
                       1;
                       0;
                    }
                accel={110;}aclpnt=\{1;\}Result=ButtonControl(&info;&x1;&x2;&y1;&y2;&hotkey;&hotpnt;
                &accel;&aclpnt;&tbox;&helpmsg)
             CaseOf 1089:
                info={1089;
                       270;
```

```
1;
      DefTitle;
      10;
       16;
      4;
      "Coach";
      1;
      0;
   }
accel=\{121;\}aclpnt=\{1;\}Result=ButtonControl(&info;&x1;&x2;&y1;&y2;&hotkey;&hotpnt;
&accel;&aclpnt;&tbox;&helpmsg)
```
CaseOf 1:

```
info={1;}270;
       1;
       DefTitle;
       10;
       16;
       4;
       "Coach";
       1;
       0;
    }
\text{accel}=\{110;121;\}aclpnt=\{1;1;\}Result=ButtonControl(&info;&x1;&x2;&y1;&y2;&hotkey;&hotpnt;
&accel;&aclpnt;&tbox;&helpmsg)
```

```
DEFAULT:
```
info={?DialogControl; 270; 1; DefTitle; 10; 16; 4; "Coach"; 1;  $0;$ }  $\text{accel}=\{110;121;\}$  $\text{achpt} = \{1;1;\}$ allow={1088;1089;1}

Result=InvalidControl(&info;&x1;&x2;&y1;&y2;&hotkey;&hotpnt; &accel;&aclpnt;&tbox;&helpmsg;&allow) ENDSwitch EndWhile

```
\frac{1}{2}// PROCEDURE: NotFoundCoach
\sqrt{}PROCEDURE NotFoundCoach()
     SHOWCOLOR(Off!)<br>tbox={"Not Found";<br>"".
           \overline{\phantom{a}}\}Result=MessageBox("";&tbox;1)
     SHOWCOLOR(On!)
ENDPROC
```

```
\frac{1}{2}// PROCEDURE: CancelCoach
\frac{1}{2}PROCEDURE CancelCoach()
     If(?Dialog = 2)
       CancelMenus()
     Else
       If(?Dialog=36)
         \text{tbox} = \{ \text{m}," Quit Coach?
                            \mathbf{u},\mathbf{m}_{\pm}\left\{ \right\}If(MessageBox("Coach";&tbox;5) = 1)
            QuitCoach()
         Endif
     Else
       If(?Dialog \leq -1 and CancelMsg)
          CancelKey
       Else
                \mathbf{m}.
          \text{tbox}=\{" Quit Coach?
                            \mathbf{u},m_{\star}\}If(MessageBox("Coach"; &tbox; 5) = 1)
            QuitCoach()
         Endif
       Endif
       Endif
     Endif
// The next command is a remedy for a bug
If (Exists(BugFix))PosCharNext
       PosCharPrevious
       DISCARD(BugFix)
     Endif
```

```
//
// PROCEDURE: QuitCoach
//
PROCEDURE QuitCoach()
    While(?Substructure)
      SubstructureExit
    Endwhile
    While (?Dialog=36)
      Close
    Endwhile
    CancelMenus()
    CancelDialogs()
    WindowMaximize
    RestoreStates()
    Quit
ENDPROC
```

```
//
// PROCEDURE: SetBoxSize
//
PROCEDURE SetBoxSize()
    w = StrLen(box[1])// Determine box size
    tst=StrLen(title)
    If(tst>w)w=tst
    EndIf
    ForNext(x;2; box[0])tst=StrLen(tbox[x])
         If (tst>w)w=tst
         EndIf
    EndFor
    h = tbox[0]w = w + 4 h = h + 4ENDPROC
```

```
//*********************************************
//
// PROCEDURE: PleaseWait
//
//*********************************************
PROCEDURE PleaseWait()
       Display(Off!)
       tbox=\{ "";
             "Please Wait...";
            "";
         }
      Result=MessageBox("Coach";&tbox;0)
ENDPROC
```

```
//
// PROCEDURE: CheckColorSet
//
PROCEDURE CheckColorSet()
    Global(ColorSet)
    Display(Off!)
    DlgInput(On!)
    ScreenDlg
    GotoDlg
    Type("2")If(?Entry = 1)
      ColorSet=1Else
      ColorSet=0
    Endif
    CancelKey
    Display(On!)
ENDPROC
```

```
//*********************************************
//
// PROCEDURE: ColorScheme
//
//*********************************************
PROCEDURE ColorScheme()
       If(?Substructure)
          Beep
          tbox=\{"Please return to a normal document";
                 "screen then restart this coach.";
                 "";
             }
          Result=Messagebox("Coach";&tbox;1)
          Quit
       EndIf
       If(Not Exists(ColorSet))
          CheckColorSet()
       Endif
       Error(On!)
       If(ColorSet = 1)
          OnError(TextDefaultScheme)
          ColorSchemeCreate("[WP Coach]")
          ColorSchemeAssign("[WP Coach]";20;248)
          ColorSchemeAssign("[WP Coach]";24;244)
          ColorSchemeAssign("[WP Coach]";22;242)
          ShowColor(On!;"[WP Coach]")
          Error(Off!)
          Break
          Label(TextDefaultScheme)
          Display(Off!)
          DlgInput(On!)
          TextScreenOptionsDlg
          Type("2")
          IfuEntry = "[WPCoach]")
             ShowColor(On!;"[Gettysburg]")
          Else
             ShowColor(On!;"[WP Coach]")
          Endif
          CancelDialogs()
          DlgInput(Off!)
       Else
          OnError(GraphDefaultScheme)
          GraphicsColorsCreate("[WP Coach]")
          GraphicsColorsAssign("[WP Coach]";DlgActiveTitle!;0;127;0)
```

```
GraphicsColorsAssign("[WP Coach]";DlgBackground!;255;255;175)
          GraphicsColorsAssign("[WP Coach]";DlgBoldTextColor!;191;0;0)
          ShowColor(On!;"[WP Coach]")
          Error(Off!)
          Break
          Label(GraphDefaultScheme)
          Display(Off!)
          DlgInput(On!)
          GraphicsScreenOptionsDlg
          Type("2")If(?Entry = "[WP Coach]")
             ShowColor(On!;"[WP Default]")
          Else
             ShowColor(On!;"[WP Coach]")
          Endif
          CancelDialogs()
          DlgInput(Off!)
       Endif
      Error(Off!)
      Display(On!)
ENDPROC
```
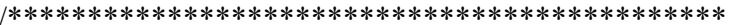

```
//*********************************************
//
// FUNCTION: PostIt
//
//*********************************************
FUNCTION PostIt(Title;&tbox;xpos;ypos;Modal;Buttons;Steps)
       Global(xposS1;xposS2;xposH1;xposH2;xposQ1;xposQ2;yposS1;yposQ1)
       Look(Key)
       While(Key \leq 0)
          Look(Key)
       EndWhile
       w=StrLen(tbox[1])
       tst=StrLen(Title)
       If(tst > w)
          w=tst
       Endif
       If(Steps)
          If((12+StrLen(StepText)) > w)
              w=StrLen(StepText)+12
          Endif
       Endif
       ForNext(x;2;tbox[0])
          tst=StrLen(tbox[x])
          If(tst > w)
              w=tst // w = width of inside of boxEndif
       Endfor
       If(Steps = 0 and Buttons = 0)
          h=tbox[0]+2Else
          If(Steps = 0)
              h=tbox[0]+3Else
              h=tbox[0]+5 // h = height of inside of box
          Endif
       Endif
       w=w+4If(Buttons > 0 and Buttons < 5)
          If(Buttons = 1)
              If(w < 18)
                 w=18Endif
          Else
              If(w < 32)
                 w=32
```

```
Endif
   Endif
Else
   If(Buttons = 5)
      If(w < 52)
          w=52Endif
   Endif
Endif
If(Buttons = 6)
   h=h+2EndIf
If(Modal)
   If(xpos = -99 and ypos = -99)
      DlgCreate(Result;Title;DlgNoOk!+DlgNoCancel!;
      ;;w;h)
   Else
      If(xpos \leq -99 and ypos = -99)
          DlgCreate(Result;Title;DlgNoOk!+DlgNoCancel!;
          xpos;;w;h)
      Else
          If(xpos = -99 and ypos \le -99)
             DlgCreate(Result;Title;
             DlgNoOk!+DlgNoCancel!;
              ;ypos+ScrnMode;w;h)
             xpos=40-w/2Else
             DlgCreate(Result;Title;
             DlgNoOk!+DlgNoCancel!;
             xpos;ypos+ScrnMode;w;h)
          Endif
      Endif
   Endif
Else
   If(xpos = -99 and ypos = -99)
      DlgCreate(Result;Title;DlgInactive!+DlgNoClear!+
      DlgNoOk!+DlgNoCancel!;
      ;;w;h)
   Else
      If(xpos \le -99 and ypos = -99)
          DlgCreate(Result;Title;
          DlgInactive!+DlgNoClear!+
          DlgNoOk!+DlgNoCancel!;
          xpos;;w;h)
      Else
```

```
If(xpos = -99 and ypos \le -99)
             DlgCreate(Result;Title;DlgInactive!+DlgNoClear!+
             DlgNoOk!+DlgNoCancel!;
             ;ypos+ScrnMode;w;h)
             xpos=40-w/2Else
             DlgCreate(Result;Title;
             DlgInactive!+DlgNoClear!+
             DlgNoOk!+DlgNoCancel!;
             xpos;ypos+ScrnMode;w;h)
          Endif
      Endif
   Endif
Endif
If(Buttons = 1)
   DlgControl(CtrlPushButton!;;"Quit...[Bold On]Esc[Bold Off]";;w-15;h-2)
   DlgControl(CtrlPushButton!;;"Quit...[Bold On]Esc[Bold Off]";;w-15;h-2)
   xposS1=0xposS2=0xposH1=0
   xposH2=0xposQ1 = xpos + w-15xposQ2=xpos+w-4yposS1 = ypos + h-2Else
   If(Buttons = 2 or Buttons = 3)
      If(Buttons = 2)
          DlgControl(CtrlPushButton!;;" Show Me ";;w-29;h-2)
          DlgControl(CtrlPushButton!;;"Quit...[Bold On]Esc[Bold Off]";;w-15;h-2)
          xposS1=xpos+w-29xposS2=xpos+w-18
          xposH1=0xposH2=0xposQ1=xpos+w-15xposQ2=xpos+w-4
          yposS1 = ypos + h-2ShowPosition(xposS1+3;yposS1+ScrnMode)
```
Else

DlgControl(CtrlPushButton!;;" Show Me ";StyGray!;w-29;h-2)

DlgControl(CtrlPushButton!;;"Quit...Esc";StyGray!;w-15;h-2)

```
xposS1=0xposS2=0xposH1=0xposH2=0
      xposQ1=0xposQ2=0yposS1=0Endif
Else
   If(Buttons = 4)
      DlgControl(CtrlPushButton!;;" Hint...[Bold On]F1[Bold Off]";;w-29;h-2)
      DlgControl(CtrlPushButton!;;" Hint...[Bold On]F1[Bold Off]";;w-29;h-2)
      DlgControl(CtrlPushButton!;;"Quit...[Bold On]Esc[Bold Off]";;w-15;h-2)
      xposS1=0xposS2=0
      xposH1=xpos+w-29
      xposH2=xpos+w-18
      xposQ1=xpos+w-15xposQ2=xpos+w-4
      yposS1 = ypos + h-2Else
      If(Buttons = 5)
          DlgControl(CtrlPushButton!;;"Show Me...[Bold On]Ctrl+S[Bold Off]";;w-49;h-2)
          DlgControl(CtrlPushButton!;;"Show Me...[Bold On]Ctrl+S[Bold Off]";;w-49;h-2)
          DlgControl(CtrlPushButton!;;" Hint...[Bold On]F1[Bold Off]";;w-29;h-2)
          DlgControl(CtrlPushButton!;;"Quit...[Bold On]Esc[Bold Off]";;w-15;h-2)
          xposS1=xpos+w-49
          xposS2=xpos+w-32
          xposH1=xpos+w-29
```

```
xposH2=xpos+w-18
             xposQ1=xpos+w-15xposQ2=xpos+w-4
             yposS1=ypos+h-2
          Else
             If(Buttons = 6)
                DlgControl(CtrlPushButton!;;
                "Show Me...[Bold On]Ctrl+S[Bold Off]";;w-20;h-4;10;1)
                DlgControl(CtrlPushButton!;;
                "Show Me...[Bold On]Ctrl+S[Bold Off]";;w-20;h-4;10;1)
                DlgControl(CtrlPushButton!;;
                " Quit...[Bold On]Esc[Bold Off] ";;w-20;h-2;10;1)
                xposS1=xpos+w-20xposS2=xpos+w-3
                yposS1=ypos+h-4
                xposQ1=xpos+w-20xposQ2=xpos+w-3
                yposQ1=ypos+h-2
             Else
                xposS1 = -1xposS2=1xposH1=1xposH2=1xposQ1 = -1xposQ2=1yposS1=-1Endif
         Endif
      Endif
   Endif
Endif
If(Steps)
   DlgControl(CtrlLabel!;;
   "[Bold On]Step "+StepNum+" - "+StepText+"[Bold Off]";;2;1;;1)
   ForNext(x;1; box[0])DlgControl(CtrlLabel!;;tbox[x];;2;x+2;w-1;1)
   Endfor
```
Else

```
ForNext(x;1;tbox[0])
              DlgControl(CtrlLabel!::tbox[x];;2;x;w-1;1)
          Endfor
       Endif
DlgEnd
Return(Result)
ENDFUNC
```
//\*\*\*\*\*\*\*\*\*\*\*\*\*\*\*\*\*\*\*\*\*\*\*\*\*\*\*\*\*\*\*\*\*\*\*\*\*\*\*\*\*\*\*\*\* // // FUNCTION: NoBlock // //\*\*\*\*\*\*\*\*\*\*\*\*\*\*\*\*\*\*\*\*\*\*\*\*\*\*\*\*\*\*\*\*\*\*\*\*\*\*\*\*\*\*\*\*\* FUNCTION NoBlock() tbox= $\{$  "Nothing is blocked.": " "; } Result=MessageBox(DefTitle;&tbox;1) Return(Result) ENDFUNC

```
\frac{1}{2}// FUNCTION: NoSelect
\sqrt{}FUNCTION NoSelect()
     Result=1
     If(?LeftCode = -11241)
       \text{tbox}=\{"Block is on, but no text";
                  "has been selected.";
                  \frac{1}{111}\}Result=MessageBox("Coach";&tbox;1)
     Endif
     Return(Result)
ENDFUNC
```
```
//*********************************************
//
// FUNCTION: MessageBox
//
//*********************************************
FUNCTION MessageBox(Title;&tbox;Buttons)
       Look(Key)
       While(Key \leq 0)
          Look(Key)
       EndWhile
       w=StrLen(tbox[1])
       tst=StrLen(Title)
       If(tst > w)
          w=tst
       Endif
       ForNext(x;2;ibox[0])tst=StrLen(tbox[x])
          If(tst > w)
              w=tst // w = width of inside of boxEndif
       Endfor
       h=tbox[0] \angle // h = height of inside of box
       w=w+4If(Buttons)
          h=h+3Else
          h=h+2Endif
       If(Buttons = 1)
          DlgCreate(Result;Title;DlgNoCancel!;;;w;h)
       Else
          If(Buttons = 2)
              DlgCreate(Result;Title;;;;w;h)
          Else
              If(Buttons = 0)
                 DlgCreate(Result;Title;DlgNoCancel!+DlgNoOk!+
                 DlgInactive!+DlgNoClear!;
                 ;;w;h)
             Else
                 If(w < 26)
                    w=26Endif
                 DlgCreate(Result;Title;DlgNoCancel!+DlgNoOk!;
                 ;;w;h)
              Endif
```

```
Endif
       Endif
       If(Buttons = 3)
          DlgControl(CtrlPushbutton!;;" ~Yes ";;w-23;h-2)
           DlgControl(CtrlPushbutton!;;" ~No ";;w-12;h-2)
       Endif
       If(Buttons = 4)
          DlgControl(CtrlPushbutton!;;" ~Yes ";;w-35;h-2)
          DlgControl(CtrlPushbutton!;;" ~No ";;w-24;h-2)
           DlgControl(CtrlPushbutton!;;"Quit...[Bold On]Esc[Bold Off]";StyCancel!;w-13;h-2)
       Endif
       If(Buttons = 5)
          DlgControl(CtrlPushbutton!;;" ~Yes ";;w-23;h-2)
          DlgControl(CtrlPushbutton!;;" ~No ";StyDefault!;w-12;h-2)
       Endif
       If(Buttons = 6)
           DlgControl(CtrlPushButton!;;"Quit...[Bold On]Esc[Bold Off]";StyCancel!;w-15;h-2)
       Endif
       If(Buttons = 7)
           DlgControl(CtrlPushButton!;;"Continue";;w-13;h-2)
       Endif
       If(Buttons = 8)
          DlgControl(CtrlPushButton!;;" ~Continue ";;w-30;h-2)
           DlgControl(CtrlPushButton!;;"Quit...[Bold On]Esc[Bold Off]";StyCancel!;w-15;h-2)
       Endif
       ForNext(x;1; box[0])DlgControl(CtrlLabel!;;tbox[x];;2;x;w-1;1)
       Endfor
       DlgEnd
       Return(Result)
ENDFUNC
```

```
//*********************************************
//
// FUNCTION: HotSpot
//*********************************************
FUNCTION HotSpot(xpos1;ypos1;xpos2;ypos2;AltKey;&funkey;Execute)
      Global(ChkMenu)
       ChkMenu=1
       If(funkey[1] = -1)
          funkey[0]=0Endif
      DlgInput(On!)
       Show=0
      Look(Key)
       While(Key \leq 0)
          Look(Key)
       EndWhile
      Cancel(On!)
       OnCancel Call(CancelCoach)
       While(1)
          Char(Key)
          If(Key = -8182) // Enter key
             Show=1
                    // Show menu
             Break
          Endif
          If(Key = -768)
             If((?MouseLeft)
             and (?MouseLastX > = xpos1 and ?MouseLastX \leq xpos2)
         and (?MouseLastY > = ypos1 and ?MouseLastY \le ypos2))
             // Hotspot
                 If(Execute)
                    Type(ntoc(Key))
                    Show=?DialogControl
                 Endif
                 While(?MouseLeft)
                 EndWhile
                 Break
             Else
                 If(?MouseLastY = (yposS1 + ScrnMode))
                    If((?MouseLastX \geq xposS1) and (?MouseLastX \leq xposS2))
             // Show button
                       Show=1
```
//

```
While(?MouseLeft)
                       EndWhile
                       Break
                    Else
                       If((?MouseLastX >= xposH1) and (?MouseLastX <= xposH2))
                          Show=2
                          While(?MouseLeft)
                          EndWhile
                          Break
                       Else
                          If((?MouseLastX >= xposQ1) and (?MouseLastX <= xposQ2))
                             While(?MouseLeft)
                             EndWhile
                             CancelCoach()
                          Endif
                       Endif
                    Endif
                Endif
             Endif
          Endif
          If (Key = AltKey)// Accelerator key
             Show=AltKey
                   // Accel menu
             Break
          Endif
          If(funkey[0] \leq 0)
             If(Filter(&funkey;Key;2))
                Show=Key
                   // Execute function key
                Break
             Endif
          Endif
          If(Key = -8085) // Alt+Equal keys
             PullDownDlg
             Show=Key
                   // Choose menu
             Break
          Endif
       EndWhile
       Cancel(Off!)
      Return(Show)
ENDFUNC
```

```
//*********************************************
//
// FUNCTION: DoEdit
//
//*********************************************
FUNCTION DoEdit(EnableMouse;&chkcode;&keypress)
      Global(Element)
       If(keypress[1] = -1)
          keypress[0]=0
      Endif
       If(chkcode[1] = -1)
          chkcode[0]=0
       Endif
      Switch(FakeBtns)
       CaseOf 3:
          Lft1a=45 Lft1b=59
          Lft2a=62 Lft2b=76
          Lft3a=0 Lft3b=0CaseOf 4:
          Lft1a=45 Lft1b=59
          Lft2a=62 Lft2b=76
          Lft3a=25 Lft3b=42
       CaseOf 5:
          Lft1a=45 Lft1b=59
          Lft2a=62 Lft2b=76
          Lft3a=28 Lft3b=42
       CaseOf 6:
          Lft1a=0 Lft1b=0Lft2a=62 Lft2b=76
          Lft3a=42 Lft3b=59
      CaseOf 7:
          Lft1a=0Lft1b=0Lft2a=62 Lft2b=76
          Lft3a=45 Lft3b=59
       CaseOf 8:
          Lft1a=0 Lft1b=0Lft2a=62 Lft2b=76
          Lft3a=0 Lft3b=0
```

```
DEFAULT<sup>.</sup>
   Lft1a=51 Lft1b=62
   Lft2a=65 Lft2b=76Lft3a=0 Lft3b=0ENDSwitch
Look(Key)
While(Key \leq 0)
   Look(Key)
EndWhile
NotFound(On!)
OnNotFound Call(NotFoundCoach)
Cancel(On!)
OnCancel Call(CancelCoach)
While(1)
   Char(Key)
   If(Key = -768)
      If((?MouseLastY < AreaHgt and ?MouseLastY > 1)
      and (?MouseLastX > 0 and ?MouseLastX < 79)
      and (EnableMouse) and (?MouseRightClick = 0))
          Type(ntoc(Key))
      Else
          If((?MouseLastX \geq Lft1a) and (?MouseLastX \leq Lft1b) and
          (?MouseLastY = (23+ScrnMode))Result=NoSelect()
             If(Result \leq 2 and FakeBtns)
                Key=1
                Break
             Endif
          Else
             If((?MouseLastX >= Lft2a) and (?MouseLastX <= Lft2b) and
             (?MouseLastY = (23+ScrnMode))Call(CancelCoach)
             Else
                If((?MouseLastX >= Lft3a) and (?MouseLastX <= Lft3b) and
                (?MouseLastY = (23+ScrnMode))Key=3Break
                Else
                    While(?MouseLeft)
                    EndWhile
```

```
Endif
          Endif
      Endif
   Endif
Else
   If(Key \le -8154 and Key \le -8146 and Key \le -8142 and Key \le -8139 and
   Key \le -8124 and Key \le -8050 and Key \le -8160 and Key \le -8140 and
   Key < -8118 and Key < -8115)
      // F7, Shft+F3, Shft+F7, Shft+F10
      // Ctrl+F1, Ctrl+S, Esc, Shft+F9, Ctrl+F7, Ctrl+F10
       If(Key = -8112 and chkcode[0] \leq 0)
          If(CodeFilter(&chkcode;?LeftCode))
             DeleteCharPrevious
             Key=chkcode[Element]
             Break
          Endif
       Endif
       If(Key = -8111 and chkcode[0] \leq 0)
          If(CodeFilter(&chkcode;?RightCode))
             DeleteCharNext
             Key=chkcode[Element]
             Break
          Endif
       Endif
       Type(ntoc(Key))
   Endif
Endif
If(?BlockActive)
   BlockOff
Endif
If(keypress[0] \leq 0)
   Result=Filter(&keypress;Key;1)
   If(Result)
       Key=keypress[Result]
       Break
   Endif
Endif
If(FakeBtns = 4 or FakeBtns = 6)
   If(Key = -8050 and ?Dialog = -1) // Ctrl+S
       Key=3Break
   Endif
Endif
If(FakeBtns = 5 or FakeBtns = 7)
   If(Key = -8158 and ?Dialog = -1) // F1 Key
```
 $Key=3$ 

Break Endif

Endif EndWhile NotFound(Off!) Cancel(Off!) Return(Key) ENDFUNC

```
//*********************************************
//
// FUNCTION: MenuBarControl
//
//*********************************************
FUNCTION MenuBarControl(Title;&hbox1;&sbox;xpos;ypos;MnuLtr;&funkey)
       Global(ChkMenu;Element)
       ChkMenu=1
      If(\text{sbox}[1]=-1)sbox[0]=0Endif
      If(funkey[1] = -1)
          funkey[0]=0Endif
       Cancel(On!)
       OnCancel Call(CancelCoach)
       If(MnuLtr < 91)
          MnuLtr=MnuLtr + 32
      Endif
      Switch(MnuLtr)
      CaseOf 102: \frac{1}{\sqrt{F}} (F)ile
          allow=\{ 310;
                    321;
             }
          FileMenu(&valid)
      CaseOf 101: \frac{1}{\sqrt{E}} (E)dit
          allow=\{ 1476;
                    1477;
             }
          EditMenu(&valid)
       CaseOf 118: // (V)iew
          allow=\{ 1503;
                    1504;
             }
          ViewMenu(&valid)
      CaseOf 108: // (L)ayout
          allow=\{ 1532;
                    1533;
             }
          LayoutMenu(&valid)
```

```
CaseOf 116: // (T)oolsallow=\{ 0;
            1597;
      }
   ToolsMenu(&valid)
CaseOf 111: \frac{1}{F(0)}nt
   allow=\{ 1656;
            1657;
      }
   FontMenu(&valid)
CaseOf 103: \frac{1}{10} // (G)raphics
   allow=\{ 1868;
            0;
      }
   GraphicsMenu(&valid)
CaseOf 119: // (W)indow
   allow=\{ 3522;
            3569;
      }
   WindowMenu(&valid)
CaseOf 104: // (H)elp
   allow=\{ 3708;
            4198;
      }
   HelpMenu(&valid)
ENDSwitch
MenuBar(&bar)
MenuPop(&pop)
Count=0 Option=-1 LineDown=0 ScrnRestore=0
While(?Dialog = 2)
   Char(Key)
   FunKeyFlag=0
   If(ScrnRestore)
      SHOWCODE(RestoreScreen!)
      ScrnRestore=0
   Endif
   Option=-1
   If(Key = -768)
```

```
If(?MouseLeft)
      Type(ntoc(Key))
      Option=?DialogControl
   Else
      If(Filter(&bar;0;0))
          If(?MouseLastY \leq 0 and bar[Element] = ?DialogControl)
             CancelMenus()
             Option=-1
             Break
          Endif
          LineDown=1
      Endif
      If(Filter(&valid;0;0))
          Option=?DialogControl
          If(Filter(&bar;0;0))
             PosLineDown
          Endif
          Break
      Else
          Count=Count+1
          If(LineDown)
             PosLineDown
             LineDown=0
          Else
             If(Filter(&pop;0;0))
                 PosCharNext
             Endif
          Endif
      Endif
   Endif
Else
   If(Key = -8169 or Key = -8166 or Key = -8167 or
   Key = -8168Type(ntoc(Key))
      If(Filter(\&allow;0;0))
          Option=?DialogControl
          Break
      Endif
   Endif
   If (Key = MnuLtr)Type(ntoc(Key))
      Option=Key
      Break
   Endif
   If(Key = -8182)
```

```
If(Filter(&bar;0;0))
                    HardReturn
                    If(Filter(&allow;0;0))
                        Option=?DialogControl
                        Break
                    Else
                        Count=Count+1
                    Endif
                 Else
                    Count=Count+1
                 Endif
             Endif
          Endif
          If(funkey[0] \leq 0)
             If(Filter(&funkey;Key;2))
                 CancelMenus()
                 DisplayRewrite
                 Type(ntoc(Key))
                    // Execute function key
                 Option=Key
                 FunKeyFlag=1
                 Break
             Endif
          Endif
          If(Count > 1)
             SHOWCODE(SaveScreen!)
             Result=MessageBox("Coach";&hbox1;0)
              Wait(5)
              ScrnRestore=1
              Count=0
          Endif
       EndWhile
       Cancel(Off!)
       If(sbox[0] \leq 0 and Option \leq -1 and FunKeyFlag = 0)
          Result=PostIt(Title;&sbox;xpos;ypos;0;0;0)
       Endif
       Return(Option)
ENDFUNC
```

```
//*********************************************
//
// FUNCTION: MenuControl
//
//*********************************************
FUNCTION MenuControl(&hbox1;&hbox2;&hbox3;&valid;&allow;&exallow;&accel;&exaccel;
          &subval;&subacl;&exsubacl;&subs;&funkey)
       Global(Element)
       If(subs[1] = -1)subs[0]=0Endif
       If(funkey[1] = -1)
          funkey[0]=0Endif
       Look(Key)
       While(Key \leq 0)
          Look(Key)
       EndWhile
      Cancel(On!)
       OnCancel Call(CancelCoach)
       MenuBar(&bar)
       MenuPop(&pop)
       subassgn[0]=0
       AssignedSubs(&subassgn;valid[1])
       If(ChkMenu)
          If(Filter(&bar;0;0))
             PosLineDown
          Else
             Execute=DlgFilter(&allow;&exallow)
             If(Execute)
                 Option=?DialogControl
                 If(Execute = 2)
                    HardReturn
                    DisplayRewrite
                 Endif
                 Break
             Else
                 If(Filter(&subs;0;0))
                    HardReturn
```

```
Endif
      Endif
   Endif
Endif
Count=0 Option=-1 LineDown=0 ScrnRestore=0
While(?Dialog = 2)
   Char(Key)
   If(ScrnRestore)
      SHOWCODE(RestoreScreen!)
      ScrnRestore=0
   Endif
   Option=-1
   If(Key = -768)
      If(?MouseLeft)
          Type(ntoc(Key))
         Option=?DialogControl
      Else
          If(Filter(&bar;0;0))
             If(?MouseLastY \leq 0 and bar[Element] = ?DialogControl)
                CancelMenus()
                Option=-1
                Break
             Endif
             LineDown=1
          Endif
          Execute=DlgFilter(&allow;&exallow)
          If(Execute)
             Option=?DialogControl
             If(Execute = 2)
                HardReturn
                DisplayRewrite
             Endif
             Break
          Else
             Count=Count+1
             If(LineDown)
                PosLineDown
                LineDown=0
             Else
                If(Filter(\&pop;0;0))
                    PosCharNext
                Endif
             Endif
         Endif
      Endif
```

```
Else
   If(Key = -8169 or Key = -8166 or Key = -8167 or
   Key = -8168Type(ntoc(Key))
   Else
      If(Key = -8182) // Enter key
          Execute=DlgFilter(&allow;&exallow)
          If(Execute)
             Option=?DialogControl
             If(Execute = 2)
                 HardReturn
                 DisplayRewrite
             Endif
             Break
          Else
             If(Filter(\&subs;0;0))
                 HardReturn
             Else
                 Count=Count+1
             Endif
          Endif
      Else
          If(Key > 31 and Key < 127)
             If(Filter(&valid;0;0))
                 Execute=KeyFilter(&accel;Key;&exaccel)
                 If(Execute)
                    Option=Key
                    If(Execute = 2)
                        Type(ntoc(Key))
                    Endif
                    If(subs[0] = 0)
                        Break
                    Endif
                 Else
                    Count=Count+1
                 Endif
             Else
                 If(subs[0])If(Filter(\&subval;0;0))
                        Execute=KeyFilter(&subacl;Key;&exsubacl)
                        If(Execute)
                           Option=Key
                           If(Execute = 2)
                               Type(ntoc(Key))
                               DisplayRewrite
                           Endif
```

```
Break
                           Else
                              Count=Count+1
                           Endif
                       Else
                           Count=Count+1
                       Endif
                    Else
                       Count=Count+1
                    Endif
                Endif
             Endif
         Endif
      Endif
   Endif
   If(funkey[0] \leq 0)
      If(Filter(&funkey;Key;2))
          CancelMenus()
          DisplayRewrite
          Type(ntoc(Key))
             // Execute function key
          Option=Key
          Break
      Endif
   Endif
   If(Count > 1)
      SHOWCODE(SaveScreen!)
      If(Filter(&subval;0;0))
          Result=MessageBox("Coach";&hbox3;0)
      Else
          If(Filter(&subassgn;0;0))
             Result=MessageBox("Coach";&hbox2;0)
          Else
             If(Filter(&valid;0;0))
                Result=MessageBox("Coach";&hbox2;0)
             Else
                Result=MessageBox("Coach";&hbox1;0)
             Endif
         Endif
      Endif
      Wait(5)
      ScrnRestore=1
      Count=0
   Endif
EndWhile
Cancel(Off!)
```
Return(Option) **ENDFUNC** 

```
//*********************************************
//
// FUNCTION: ButtonControl
//
//*********************************************
FUNCTION ButtonControl(&info;&x1;&x2;&y1;&y2;&hotkey;&hotpnt;&accel;&aclpnt;&tbox;&helpmsg)
       Global(Element)
       If(SaveScrn=0 and info[9])
          SHOWCODE(SaveScreen!)
          SaveScrn=1
       Endif
       Result=PostIt(info[4];&tbox;info[5];info[6]+(MsgAdj-ScrnMode);0;info[7];0)
      CancelMsg=0
       Cancel(On!)
       OnCancel Call(CancelCoach)
       Look(Key)
       While(Key \leq 0)
          Look(Key)
       EndWhile
      If(accel[1]=-1)
          accel[0]=0Endif
       Count=0
       While(?DialogControl = info[1] and ?Dialog = info[2])
          Char(Key)
          If(Key = -768)
             If(?MouseLeft and XYFilter(&x1;&x2;&y1;&y2))
                 Type(ntoc(Key))
                 While(?MouseLeft)
                 EndWhile
                 If(hotpnt[Element] = 2)
                    Wait(5)
                    If(?MouseLeftDouble)
                       SHOWCODE(RestoreScreen!)
                       HardReturn
                    Endif
                 Endif
                 If(hotpnt[Element] = 1)
                    SHOWCODE(RestoreScreen!)
                 Endif
                 Type(ntoc(hotkey[Element]))
                 If (hotput[Element] = 0)
```

```
Result=PostIt(info[4];&tbox;info[5];info[6]+(MsgAdj-ScrnMode);0;info[7];0)
       Endif
   Else
      If(?MouseLastY = (yposS1 + ScrnMode))
          If((?MouseLastX >= xposS1) and (?MouseLastX <= xposS2))
              Key="Show"
              Break
          Else
              If((?MouseLastX >= xposH1) and (?MouseLastX <= xposH2))
                 Key="Hint"
                 Break
              Else
                 If((\text{?MouseLastX} \geq \text{xposQ1}) and (\text{?MouseLastX} \leq \text{xposQ2}))CancelCoach()
                 Else
                     Count=Count+1
                 Endif
              Endif
          Endif
       Else
          Count=Count+1
       Endif
   Endif
Else
   If(Key = -8182 and Key \le -8160) // Enter
       If(info[9])
          SHOWCODE(RestoreScreen!)
       Endif
      Type(ntoc(Key))
   Else
       If(Key = -8183 or Key = -8098 or Key = -8182 or
       Key = -8166 or Key = -8169 or Key = -8167 or Key = -8168 or
       Key = -8103 or Key = -8102 or Key = -8184)
          // Tab, Shft+Tab, Enter
          // Down, Up, Left, Right
          // PgUp, PgDown, Home
          Type(ntoc(Key))
       Else
          If(accel[0] \leq 0)
              If(Filter(&accel;Key;1))
                 If(aclpnt[Element])
                     SHOWCODE(RestoreScreen!)
                 Endif
                 Type(ntoc(Key))
              Else
```

```
Count=Count+1
                       Endif
                   Else
                      Count=Count+1
                   Endif
                Endif
             Endif
          Endif
          If(Key = -8158)
             Key="Hint"
             Break
          Endif
          If(Key = -8050 and xposS1 \leq 0)
             Key="Show"
             Break
          Endif
          If(Count > 1)
             Result=MessageBox(info[8];&helpmsg;1)
             Count=0
         Endif
      EndWhile
      Cancel(Off!)
      CancelMsg=1
      Return(Key)
ENDFUNC
```

```
//
// FUNCTION: WinEdControl
//
FUNCTION WinEdControl(&info;&x1;&x2;&y1;&y2;&hotkey;&hotpnt;&accel;&aclpnt;&tbox;&helpmsg)
   Global(Element)
   If(SaveScrn=0 and info[9])
     SHOWCODE(SaveScreen!)
     SaveScrn=1
   Endif
   Result=PostIt(info[4];&tbox;info[5];info[6]+(MsgAdj-ScrnMode);0;info[7];0)
// The next command is a remedy for a bug
If (info[10])PosCharNext
   PosCharPrevious
Endif
// The next command is a remedy for a bug
Global(BugFix)
   BugFix=1Look(Key)While(Key \leq 0)
     Look(Key)EndWhile
   If(accel[1]=-1)
     \operatorname{accel}[0]=0Endif
   CancelMsg=0
```

```
Cancel(On!)
OnCancel Call(CancelCoach)
Count=0
While(?DialogControl = info[1] and ?Dialog = info[2])
   Char(Key)
   If(Key = -768)
      If(?MouseLeft and XYFilter(&x1;&x2;&y1;&y2))
          Type(ntoc(Key))
          While(?MouseLeft)
          EndWhile
          If(hotpnt[Element] = 2)
             Wait(5)
             If(?MouseLeftDouble)
                 SHOWCODE(RestoreScreen!)
                 HardReturn
             Endif
          Endif
          If(hotpnt[Element] = 1)
             SHOWCODE(RestoreScreen!)
          Endif
          If(Element \Diamond HotElement)
             Type(ntoc(hotkey[Element]))
          Endif
          If(hotpnt[Element] = 0)
             Result=PostIt(info[4];&tbox;info[5];info[6]+(MsgAdj-ScrnMode);0;info[7];0)
          Endif
      Else
          If(?MouseLastY = (yposS1 + ScrnMode))
             If((?MouseLastX \geq xposS1) and (?MouseLastX \leq xposS2))
                 Key="Show"
                 Break
             Else
                 If((?MouseLastX > = xposH1) and (?MouseLastX < = xposH2))Key="Hint"
                    Break
                 Else
                    If((?MouseLastX >= xposQ1) and (?MouseLastX <= xposQ2))
                        CancelCoach()
                    Else
                       Count=Count+1
                    Endif
                 Endif
             Endif
          Else
```

```
Count=Count+1
     Endif
  Endif
Else
  If(accel[0] \leq 0)
     If(Filter(\&accel;Key(1))
        If(aclpnt[Element] = 1)
           If(aclpnt[Element])
              SHOWCODE(RestoreScreen!)
           Endif
           Type(ntoc(Key))Endif
     Else
        If(Key \leq -8160)
           Type(ntoc(Key))Endif
     Endif
  Else
     If(Key \leq -8160)
        Type(ntoc(Key))Endif
  Endif
  If(Key = -8182 or Key = -8183)
     If(?Dialog = info[2])
        Result=PostIt(info[4];&tbox;info[5];info[6]+(MsgAdj-ScrnMode);0;info[7];0)
     Endif
     // The next command is a remedy for a bug
     If(?DialogControl = info[1] and info[10])
        PosCharNext
     Endif
     Endif
Endif
If(Key = -8158)
  Key="Hint"
  Break
Endif
If(Key = -8050 and xposS1 \leq 0)
  Key="Show"
  Break
Endif
If(Count > 1)
```

```
Result=MessageBox(info[8];&helpmsg;1)
             Count=0
         Endif
      EndWhile
       Cancel(Off!)
       CancelMse=1Return(Key)
ENDFUNC
```

```
\frac{1}{2}// FUNCTION: LstBxControl
//
FUNCTION LstBxControl(&info;&x1;&x2;&y1;&y2;&hotkey;&hotpnt;&accel;&aclpnt;&tbox;&helpmsg)
      Global(Element)
      If(SaveScrn=0 and info[9])
         SHOWCODE(SaveScreen!)
         SaveScrn=1
      Endif
      Result=PostIt(info[4];&tbox;info[5];info[6]+(MsgAdj-ScrnMode);0;info[7];0)
// this is a bug fix
//***************************
If(info[10] = 2)
      PosLineDown
      PosLineUp
EndIf
//***************************
//****************************
//******************************
// this is a bug fix
//**************************
If(info[10] = 3)
      PosLineUp
      PosLineDown
EndIf
//***************************
//****************************
      CancelMsg=0Cancel(On!)
      OnCancel Call(CancelCoach)
      Look(Key)While(Key \leq 0)
         Look(Key)EndWhile
      Count=0While(?DialogControl = info[1] and ?Dialog = info[2])
         Char(Key)If(Key = -768)
            If(?MouseLeft and XYFilter(&x1;&x2;&y1;&y2))
               Type(ntoc(Key))While(?MouseLeft)
```

```
EndWhile
      If(hotpnt[Element] = 2)
          Wait(5)
          If(?MouseLeftDouble)
             SHOWCODE(RestoreScreen!)
             HardReturn
             If(?DialogControl = info[1] and ?Dialog = info[2])
                 SHOWCODE(SaveScreen!)
                 SaveScrn=1
                 Result=PostIt(info[4];&tbox;info[5];info[6]+(MsgAdj-ScrnMode);0;info[7];0)
             Endif
          Endif
      Endif
      If (hotput[Element] = 1)SHOWCODE(RestoreScreen!)
      Endif
      Type(ntoc(hotkey[Element]))
      If(hotpnt[Element] = 0)
          Result=PostIt(info[4];&tbox;info[5];info[6]+(MsgAdj-ScrnMode);0;info[7];0)
      Endif
   Else
      If(?MouseLastY = (yposS1 + ScrnMode))
          If((?MouseLastX >= xposS1) and (?MouseLastX <= xposS2))
             Key="Show"
             Break
          Else
             If((?MouseLastX >= xposH1) and (?MouseLastX <= xposH2))
                 Key="Hint"
                 Break
             Else
                 If((?MouseLastX >= xposQ1) and (?MouseLastX <= xposQ2))
                    CancelCoach()
                 Else
                    Count=Count+1
                Endif
             Endif
          Endif
      Else
          Count=Count+1
      Endif
   Endif
Else
   If(Key = -8182 or Key = -8166 or Key = -8169 or
      Key = -8103 or Key = -8102 or Key = -8184 or
      Key = -8183 or Key = -8098)
      // Enter, Dwn, Up
```

```
// PgUp, PgDwn, Home
                 // Tab, Shft+Tab
                 If(Key = -8182 and Info[9])
                    SHOWCODE(RestoreScreen!)
                 Else
                    Result=PostIt(info[4];&tbox;info[5];info[6]+(MsgAdj-ScrnMode);0;info[7];0)
                 Endif
                 Type(ntoc(Key))
              Else
                 If(Filter(&accel;Key;1))
                    If(aclpnt[Element])
                        SHOWCODE(RestoreScreen!)
                        Type(ntoc(Key))
                    Else
                        Type(ntoc(Key))
                        Result=PostIt(info[4];&tbox;info[5];info[6]+(MsgAdj-ScrnMode);0;info[7];0)
                    Endif
                 Else
                    Count=Count+1
                 Endif
             Endif
          Endif
          If(Key = -8158)
              Key="Hint"
             Break
          Endif
          If(Key = -8050 and xposS1 \leq 0)
             Key="Show"
              Break
          Endif
          If(Count > 1)
              Result=MessageBox(info[8];&helpmsg;1)
              Count=0
          Endif
       EndWhile
       Cancel(Off!)
       CancelMsg=1
       Return(Key)
ENDFUNC
```

```
//*********************************************
//
// FUNCTION: InvalidControl
//*********************************************
FUNCTION InvalidControl(&info;&x1;&x2;&y1;&y2;&hotkey;&hotpnt;&accel;&aclpnt;&tbox;&helpmsg;
          &allow)
       Global(Element)
       If(SaveScrn=0 and info[9])
          SHOWCODE(SaveScreen!)
          SaveScrn=1
      Endif
       Result=PostIt(info[4];&tbox;info[5];info[6]+(MsgAdj-ScrnMode);0;info[7];0)
       CancelMsg=0
       Cancel(On!)
       OnCancel Call(CancelCoach)
      Look(Key)
       While(Key \leq 0)
          Look(Key)
       EndWhile
      Result=0 Count=0
       While(1)
          Char(Key)
          If(Key = -768)
             If(?MouseLeft and XYFilter(&x1;&x2;&y1;&y2))
                 Type(ntoc(Key))
                 While(?MouseLeft)
                 EndWhile
                 If(hotpnt[Element] = 2)
                    Wait(5)
                    If(?MouseLeftDouble)
                       SHOWCODE(RestoreScreen!)
                       HardReturn
                    Endif
                 Endif
                 If (hotput[Element] = 1)SHOWCODE(RestoreScreen!)
                 Endif
                 Type(ntoc(hotkey[Element]))
                 If (hotput[Element] = 0)Result=PostIt(info[4];&tbox;info[5];info[6]+(MsgAdj-ScrnMode);0;info[7];0)
                 Endif
```
//

```
Result=2 // Lost control due to mouse click
      Break
   Else
      If(?MouseLastY = (yposS1 + ScrnMode))
          If((?MouseLastX \geq xposS1) and (?MouseLastX \leq xposS2))
             Result="Show"
             Break
          Else
             If((?MouseLastX >= xposH1) and (?MouseLastX <= xposH2))Result="Hint"
                 Break
             Else
                 If((?MouseLastX >= xposQ1) and (?MouseLastX <= xposQ2))
                    CancelCoach()
                 Else
                    Count=Count+1
                 Endif
             Endif
          Endif
      Else
          Count=Count+1
      Endif
   Endif
Else
   If(Key = -8183 or Key = -8098 or Key = -8167 or Key = -8168)
      // Tab, Shft+Tab, Left, Right
      Type(ntoc(Key))
      If(Filter(&allow;0;0))
          Result=1 // Lost control due to Tab key
          Break
      Else
          Result=PostIt(info[4];&tbox;info[5];info[6]+(MsgAdj-ScrnMode);0;info[7];0)
      Endif
   Else
      If((Key = -8166 or Key = -8169) and (info[3] = 1))
          // Up, Down
          Type(ntoc(Key))
          If(Filter(&allow;0;0))
             Result=1 // Lost control due to Tab key
             Break
          Endif
      Else
          If(Filter(&accel;Key;1))
             If(aclpnt[Element])
                 SHOWCODE(RestoreScreen!)
```

```
Endif
                       Type(ntoc(Key))
                       Break // Lost control due to an accelerator key
                   Else
                       Count=Count+1
                   Endif
                Endif
             Endif
          Endif
          If(Key = -8158)
             Result="Hint"
             Break
          Endif
          If(Key = -8050 and xposS1 \leq 0)
             Result="Show"
             Break
          Endif
          If(Count > 1)
             Result=MessageBox(info[8];&helpmsg;1)
             Count=0
          Endif
      EndWhile
      Cancel(Off!)
      CancelMsg=1
      Return(Result)
ENDFUNC
```

```
//*********************************************
// FUNCTION: OpenDocument
//*********************************************
FUNCTION OpenDocument(&tbox)
       Result=0
       Display(On!)
       If(?DocBlank)
          If(tbox[1] = -1)
              tbox={ "The document screen is blank. Would you";
                        "like to open a file?";
                        "";
                     }
          Endif
          Result=MessageBox(DefTitle;&tbox;3)
          If(Result = 1)
              Repeat
                 DlgInput(On!)
                 FileOpenDlg
                 tbox={" Type the filename to open.";
                            " -or-";
                            "> Press [Bold On]F5[Bold Off] for File Manager.";
                        }
                 Result=PostIt(DefTitle;&tbox;-99;18+(MsgAdj-ScrnMode);0;0;0)
                 PosCharNext
                 PosCharPrev
                 DlgInput(Off!)
                 DisplayRewrite
                 If(?DocBlank = 0)
                     tbox=\{ "Is this the document that you want?";
                               ""
                         }
                     Result=MessageBox(DefTitle;&tbox;3)
                     If(Result = 2)
                        ClearDoc
                     Endif
                 Else
                     tbox={ "A document has not been opened.";
                               ^{\mathrm{nn}}\cdot}
                     Result=MessageBox(DefTitle;&tbox;1)
                     Result=1
                 Endif
              Until(Result = 1)
          Else
```
//

//

Result=-1 Endif Endif Return(Result) ENDFUNC

```
//
// FUNCTION: XYFilter
//
FUNCTION XYFilter(&x1;&x2;&y1;&y2)
    Result=0
    ForNext(x;1;x1[0])If((?MouseLastX >= x1[x] and ?MouseLastX <= x2[x]) and
       (?MouseLastY >= y1[x]+MsgAdj and ?MouseLastY <= y2[x]+MsgAdj))
         Result=x
         Element=x
         Break
       Endif
    Endfor
    Return(Result)
ENDFUNC
```

```
\frac{1}{2}// FUNCTION: Filter
//
FUNCTION Filter(&array;Key;Accel)
     Result=0
     ForNext(x;1;array[0])
        If(Accel = 1)
           If(Key = \arctan[x] or Key = \arctan[x] - 32)
              Result=x
             Element=x
             Break
           Endif
        Else
           If(Accel = 2)
             If (Key = array[x])Result=x
                Element=x
                Break
             Endif
           Else
             If(?DialogControl = array[x])Result=x
                Element=x
                Break
             Endif
           Endif
        Endif
     Endfor
     Return(Result)
ENDFUNC
```

```
\frac{1}{2}// FUNCTION: CodeFilter
\sqrt{}FUNCTION CodeFilter(&array;Code)
 Result=0
 ForNext(x;1;array[0])
    If(code)
      If (Code=array[x])Result=xElement=x
        Break
      Endif
    Endif
 Endfor
 Return(Result)
ENDFUNC
```

```
//
// FUNCTION: KeyFilter
//
FUNCTION KeyFilter(&array;Key;&brk)
  Result=0
 ForNext(x;1;array[0])If(Key=array[x] or Key = array[x] - 32)
      If(brk[x] = 1)
        Result=2
      Else
        Result=1Endif
      Break
    Endif
  Endfor
 Return(Result)
ENDFUNC
```
```
//
// FUNCTION: DlgFilter
//
FUNCTION DlgFilter(&array;&brk)
 Result=0
 ForNext(x;1;array[0])If(?DialogControl = array[x])
      If(bt[x] = 1)Result=2Else
        Result=1
      Endif
      Break
    Endif
 Endfor
 Return(Result)
ENDFUNC
```

```
//*********************************************
// FUNCTION: DlgMessage
//*********************************************
FUNCTION DlgMessage()
   Switch(?ScreenHigh)
   CaseOf 24:
      If(?ScreenWide > 80)
          support=\{ "";
                        "Coaches are not supported in";
                        (?ScreenWide+1)+"x"+(?ScreenHigh+1)+" column screen mode.";
                        "";
                        "Please change your settings to";
                        "80x25 or 80x50 column screen mode";
                        "then restart the coach.";
                       "";
                 }
          Void=MessageBox("Coach";&support;1)
          QuitCoach()
      Endif
      Result=0
   CaseOf 49:
      If(?ScreenWide > 80)
         support={ "";
                        "Coaches are not supported in";
                       (?ScreenWide+1)+"x"+(?ScreenHigh+1)+" column screen mode.";
                        "";
                        "Please change your settings to";
                        "80x25 or 80x50 column screen mode";
                        "then restart the coach.";
                       "";
                 }
          Void=MessageBox("Coach";&support;1)
          QuitCoach()
      Endif
      Result=12
   DEFAULT:
      Beep
      If(ColorSet = 1)
         support={ "";
                       "Coaches are not supported in";
                        "80x"+(?ScreenHigh+1)+" line screen mode.";
```
//

//

```
" :
                      "Please change your settings to";
                      "80x25 or 80x50 line screen mode";
                      "then restart the coach.";
                      ""
              }
   Else
       If(?ScreenHigh = 35)
          support=\{ "";
                         "Coaches are not supported in";
                         "1024x768 graphics screen mode.";
                         "";
                         "Please change your settings to";
                         "640x480 screen mode then";
                         "restart the coach.";
                         "";
                  }
       Else
          support={ "";
                         "Coaches are not supported in";
                         "800x600 graphics screen mode.";
                         "";
                         "Please change your settings to";
                         "640x480 screen mode then";
                         "restart the coach.";
                         "";
                  }
       Endif
   Endif
   Void=MessageBox("Coach";&support;1)
   QuitCoach()
ENDSwitch
Return(Result)
```
ENDFUNC

```
//*********************************************
// FUNCTION: Welcome
//*********************************************
FUNCTION Welcome(Title;&tbox)
   w=StrLen(tbox[1])
  If(w < 30)
      w=30Endif
  tst=StrLen(Title)
  If(tst > w)
      w=tst
  Endif
  ForNext(x;2;ibox[0])tst=StrLen(tbox[x])
      If(tst > w)
         w=tst // w = width of inside of boxEndif
  Endfor
  h=tbox[0] \angle // h = height of inside of box
   w=w+4 h=h+4DlgCreate(Result;Title;DlgNoOk!+DlgNoCancel!;;;w;h)
  DlgControl(CtrlPushButton!;;" Continue ";;w-33;h-2)
  DlgControl(CtrlPushButton!;;" Quit...[Bold On]Esc[Bold Off] ";StyCancel!;w-17;h-2)
  ForNext(x;1;ibox[0])DlgControl(CtrlLabel!;;tbox[x];;2;x;w-1;1)
  Endfor
  DlgEnd
  Return(Result)
ENDFUNC
```
//

//

```
\sqrt{}// FUNCTION: Hint
//
FUNCTION Hint(&tbox;xpos;ypos;Buttons)
  w = StrLen(box[1])If(w < 30)
     w=30Endif
  ForNext(x;2;ibox[0])tst = StrLen(box[x])If(tst > w)
                     // w = width of inside of box
         w=tst
     Endif
  Endfor
  h = \text{tbox}[0]// h = height of inside of box
  w=w+4 h=h+4If(Buttons = 1)
     Title="Hint"
  Else
     If(Buttons = 2)
         Title="Quick Tip"
     Else
         If(Buttons = 3)
            Title="Hint"
         Else
            Title="Quick Tip"
         Endif
     Endif
  Endif
  If(xpos = -99 and ypos = -99)
     DlgCreate(Result;Title;DlgNoOk!+DlgNoCancel!;
     ; w; h)Else
     If(xpos \le -99 and ypos = -99)
         DlgCreate(Result;Title;DlgNoOk!+DlgNoCancel!;xpos;;
         w;h)Else
         If(xpos = -99 and ypos \le -99)
            DlgCreate(Result;Title;DlgNoOk!+DlgNoCancel!;;
            ypos+ScrnMode;w;h)
         Else
```

```
DlgCreate(Result;Title;DlgNoOk!+DlgNoCancel!;
          xpos;ypos+ScrnMode;w;h)
       Endif
    Endif
  Endif
  If(Buttons = 1)
    DlgControl(CtrlPushButton!;;"~Return to Coach";;w-20;h-2)
    DlgControl(CtrlPushButton!;;"~Show Me";;w-31;h-2)
  Else
     If(Buttons = 2)
       DlgControl(CtrlPushButton!;;"~Continue ";;w-14;h-2)
       DlgControl(CtrlPushButton!;;"~Show Me";;w-25;h-2)
     Else
       If(Buttons = 3)
          DlgControl(CtrlPushButton!;;"~Return to Coach";;w-20;h-2)
       Else
          DlgControl(CtrlPushButton!;;"~Continue ";;w-14;h-2)
       Endif
    Endif
  Endif
  ForNext(x;1; box[0])DlgControl(CtrILabel::tbox[x]:;2;x;w-1;1)Endfor
  DlgEnd
// The next command is a remedy for a bug
If (Exists(BugFix))PosCharNext
    PosCharPrevious
    DISCARD(BugFix)
  Endif
```
Return(Result) ENDFUNC

```
//*********************************************
//
// FUNCTION: Overview
//
//*********************************************
FUNCTION Overview(Title;&tbox;Buttons)
   w=StrLen(tbox[1])
  If(w < 30)
      w=30Endif
  tst=StrLen(Title)
  If(tst > w)
      w=tst
  Endif
  ForNext(x;2;ibox[0])tst=StrLen(tbox[x])
      If(tst > w)
         w=tst // w = width of inside of boxEndif
  Endfor
  h=tbox[0] \angle // h = height of inside of box
   w=w+4 h=h+4DlgCreate(Result;Title;DlgNoOk!+DlgNoCancel!;;;w;h)
  DlgControl(CtrlPushButton!;;" Prev ";;w-33;h-2)
  DlgControl(CtrlPushButton!;;" Next ";;w-24;h-2)
  DlgControl(CtrlPushButton!;;" Cancel ";StyCancel!;w-15;h-2)
   ForNext(x;1;tbox[0])
      DlgControl(CtrlLabel!;;tbox[x];;2;x;w-1;1)
  Endfor
  DlgEnd
  Return(Result)
```
ENDFUNC